# **Estructura de Computadores**

#### *El computador simple*

Autores: David Guerrero. Isabel Gómez,Alberto Molina

-------------------------------------------------------------------------

Usted es libre de copiar, distribuir y comunicar públicamente la obra y de hacer obras derivadas siempre que se cite la fuente y se respeten las condiciones de la licencia Attribution-Share alike de Creative Commons.

Texto completo de la licencia:<http://creativecommons.org/licenses/by-nc-sa/3.0/es/>

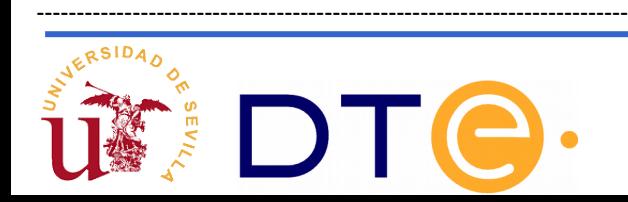

# **Guión**

- **El punto de partida: La calculadora**
- **Automatización en la ejecución y almacenamiento de programa (CS1)**
- **Almacenamiento de los datos y ampliación de modos de direccionamiento (CS2)**
- **Diversificación de instrucciones. Ejecución no secuencial (CS3)**

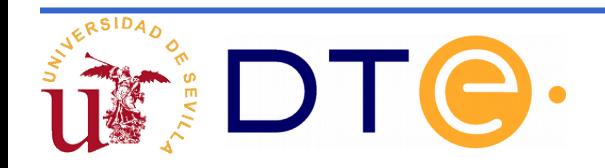

# **CS3**

- El computador simple 2 presenta muchas deficiencias: imposibilidad de realizar saltos en la ejecución del programa, ausencia de variables de estado que informen del resultado de las operaciones, falta de comunicación con el exterior.
- Se propone una arquitectura pensada para solventar estas deficiencias: el CS3.
- Se ha procurado que la arquitectura del CS3 sea similar a la del microcontrolador que veremos en el tema siguiente, aunque muchísimo más simple.

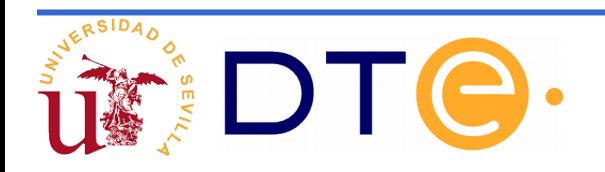

# **CS3**

#### **Modelo de usuario: ISP**

- Se pretende que el juego de instrucciones ensamblador del CS3 sea básicamente un subconjunto muy reducido del de la arquitectura AVR.
- Esto no implica que el formato del código máquina en ambos sistemas sea similar: El formato de instrucciones del CS3 es muchísimo más simple.

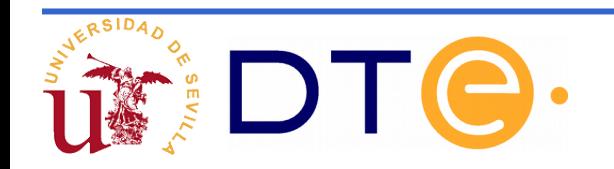

# **Modificaciones en la arquitectura y el formato de instrucción que nos permiten añadir instrucciones de salto**

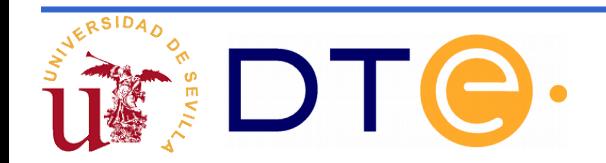

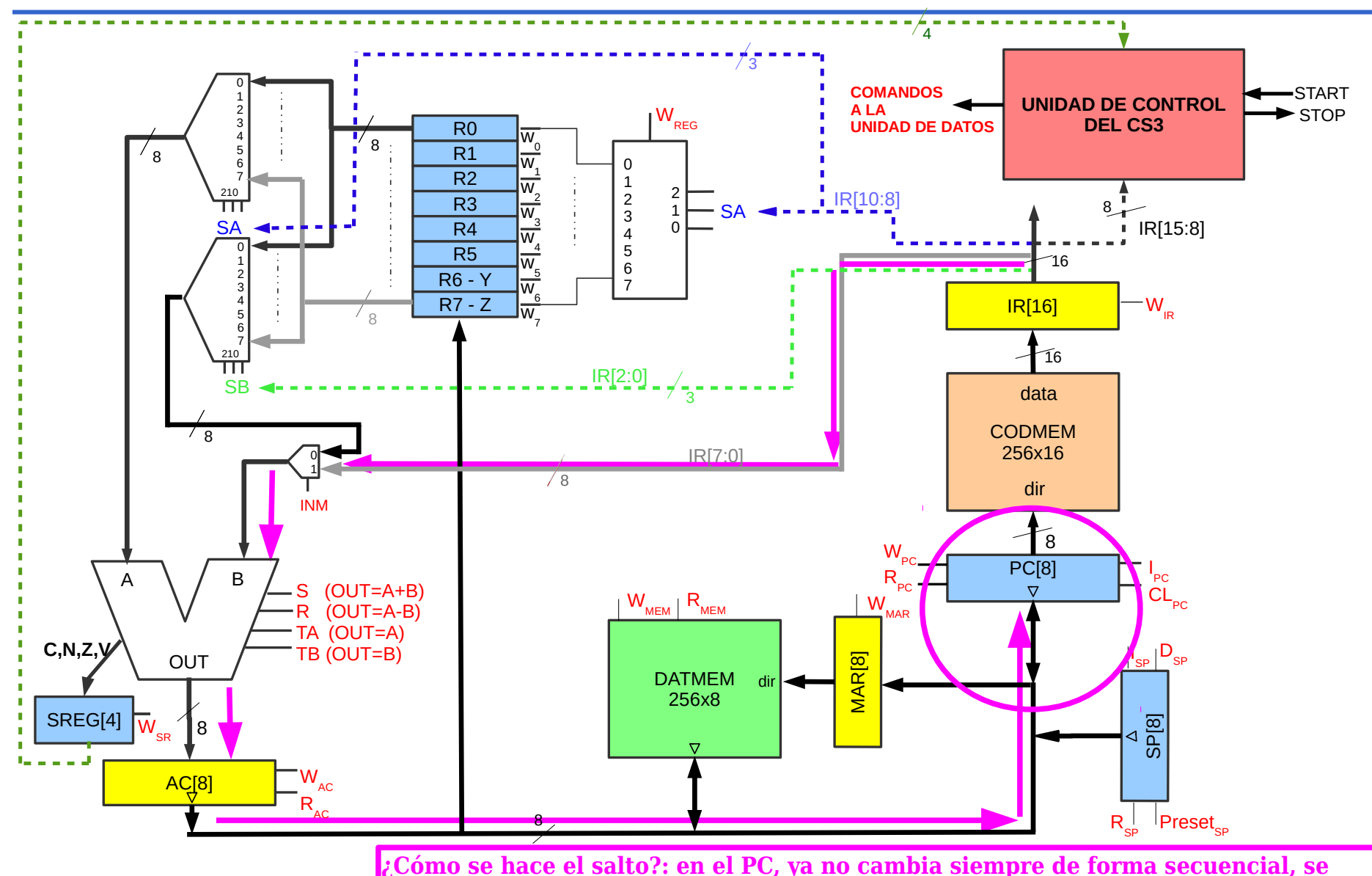

6 **¿Dónde está la dirección del salto?: guardada en el código de la instrucción. debe actualizar a la dirección del salto. El sistema debe de permitir guardar este dato en el PC. Necesitamos conectar el PC al bus para establecer un camino desde IR**

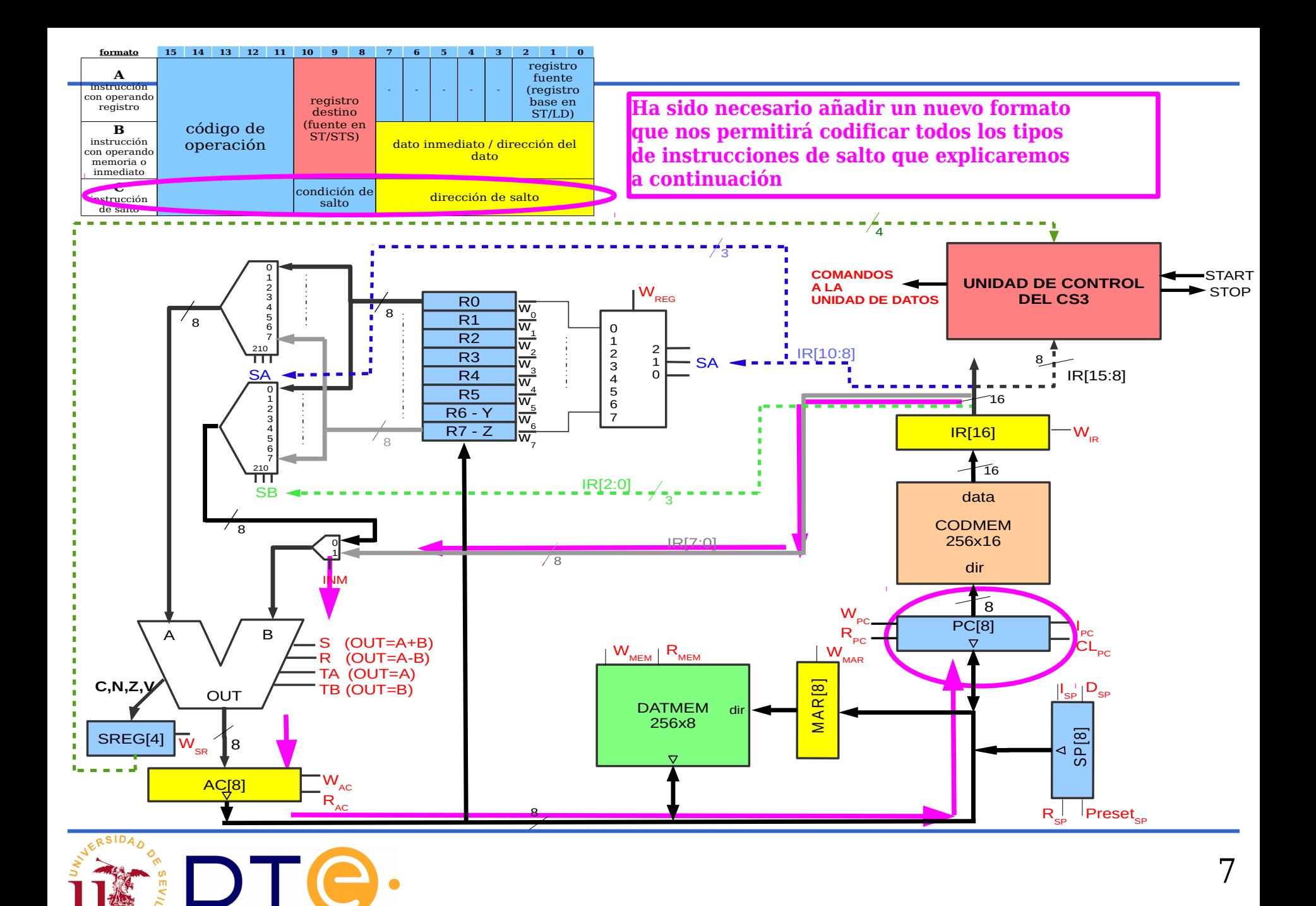

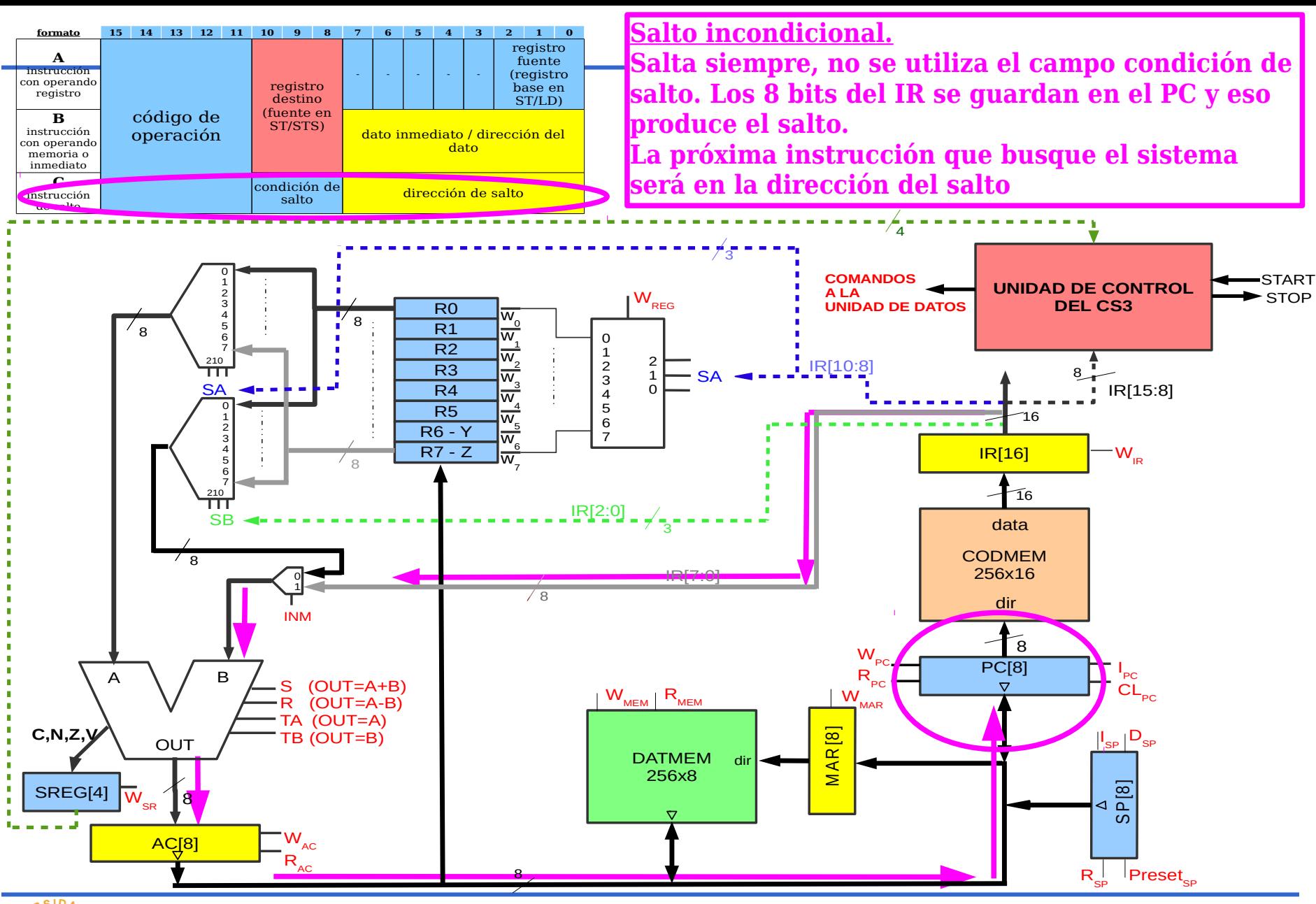

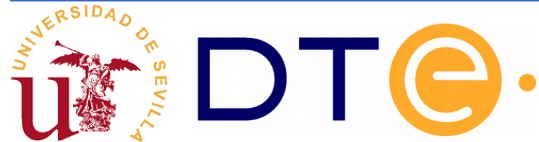

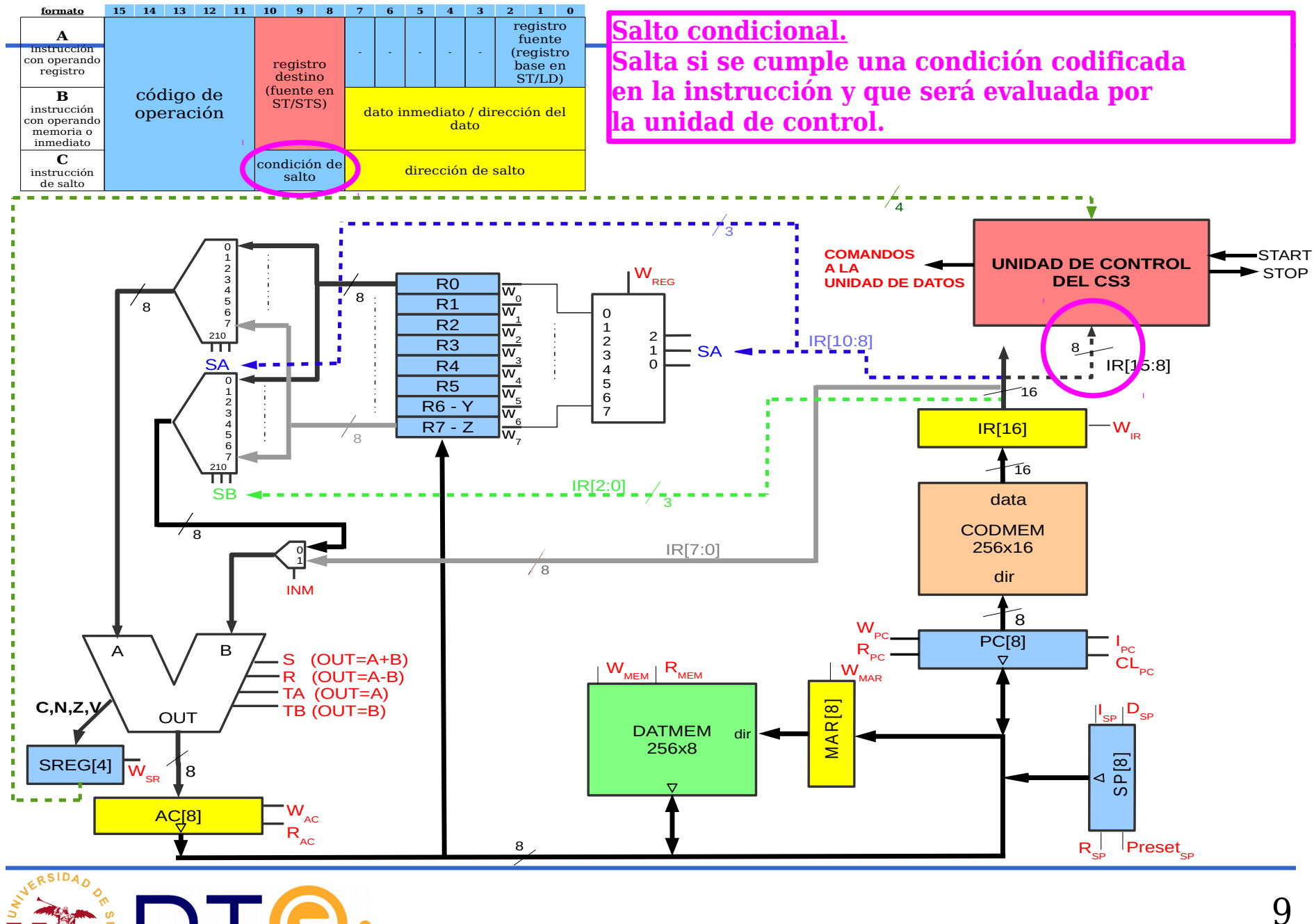

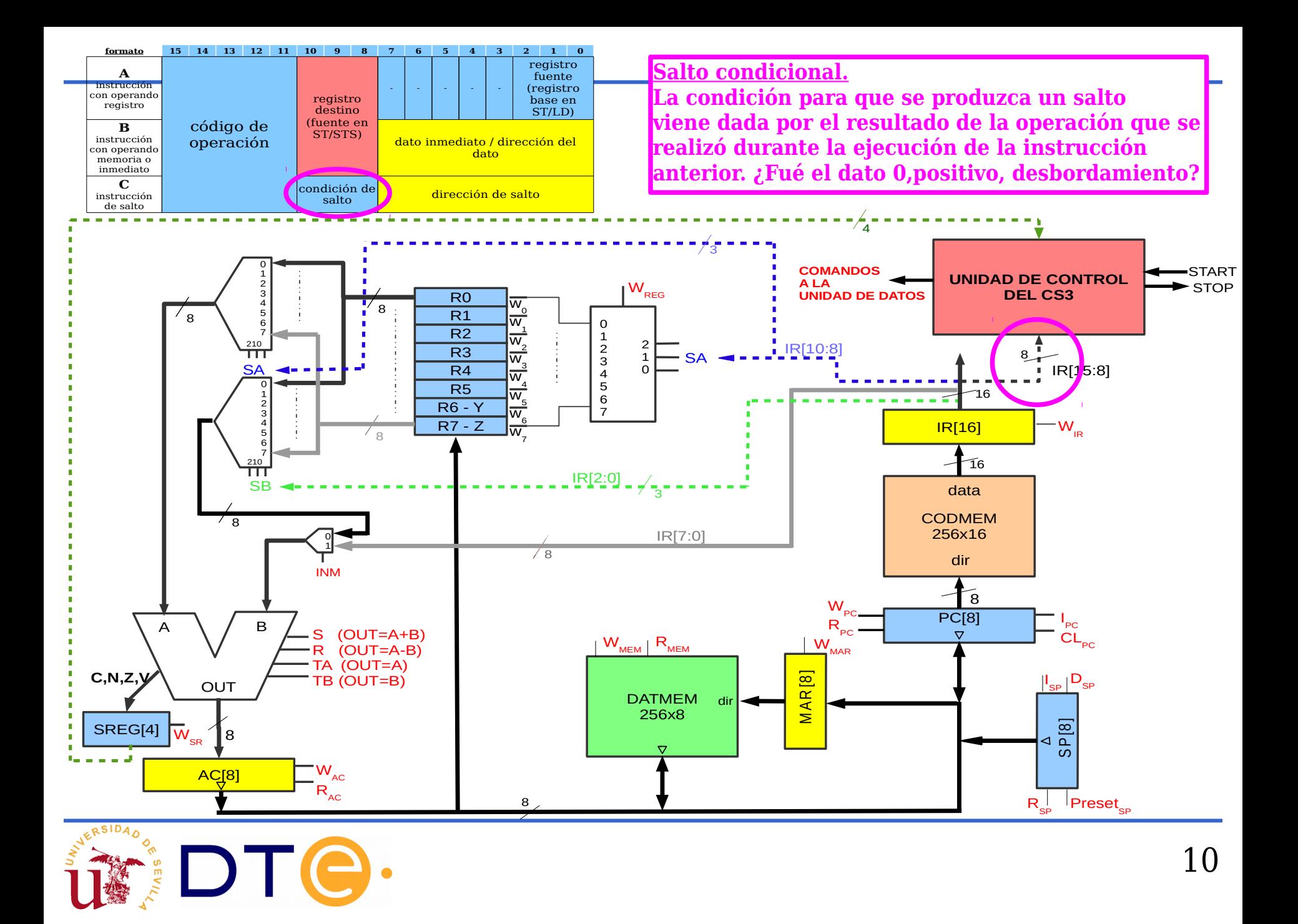

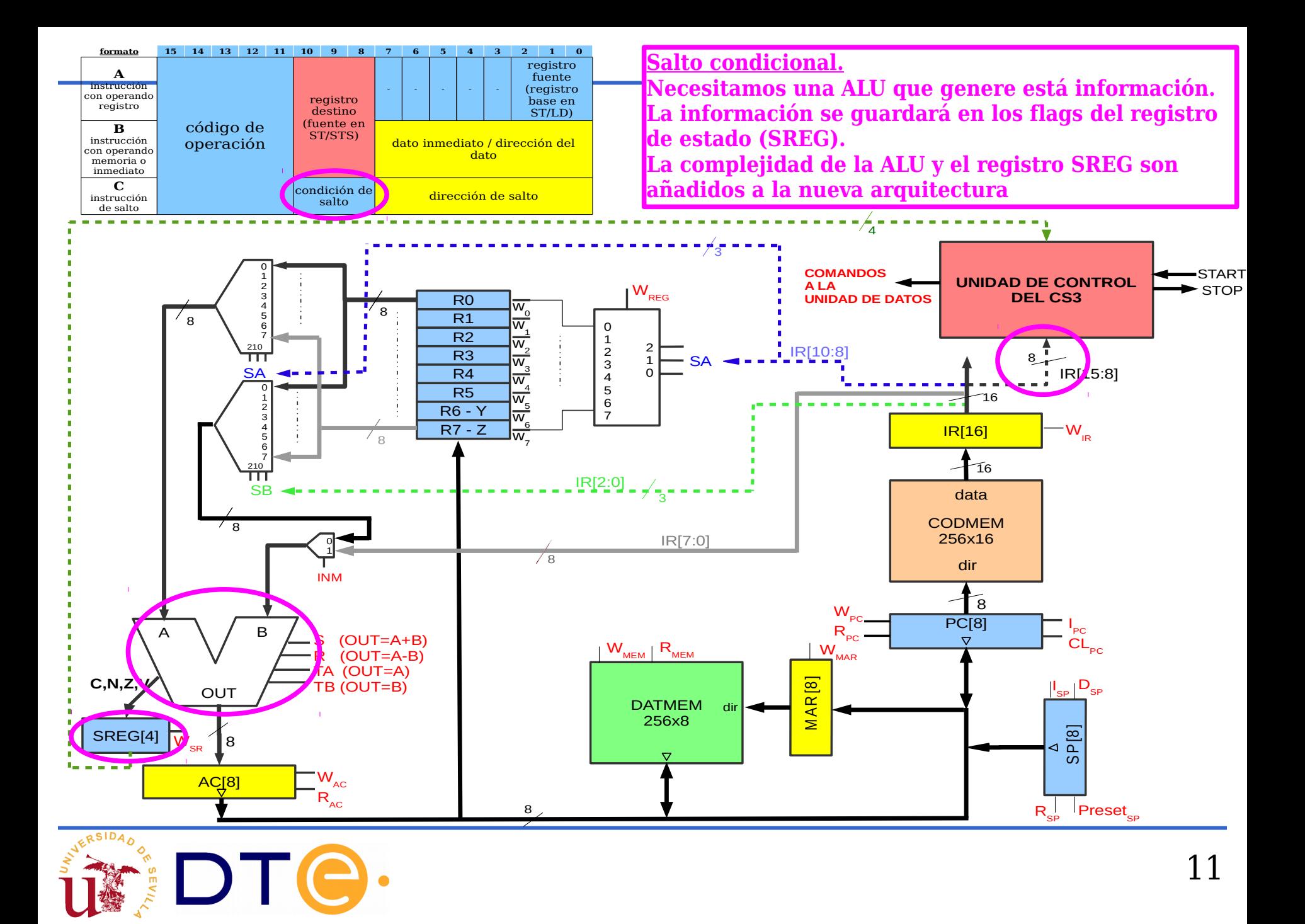

#### **Información de lo que significan los códigos de condición**

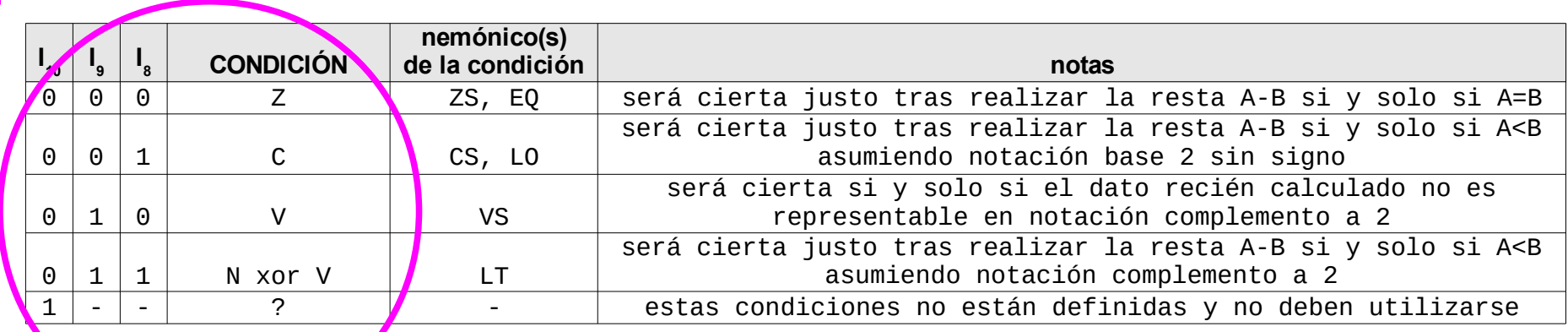

**El mnemónico de la instrucción de salto condicional será expuesto más adelante. Se trata ahora de entender la relación entre los bits del código de condición y el flag generado por la ALU y que se guarda en el registro de estado.**

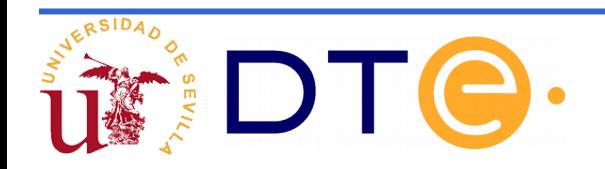

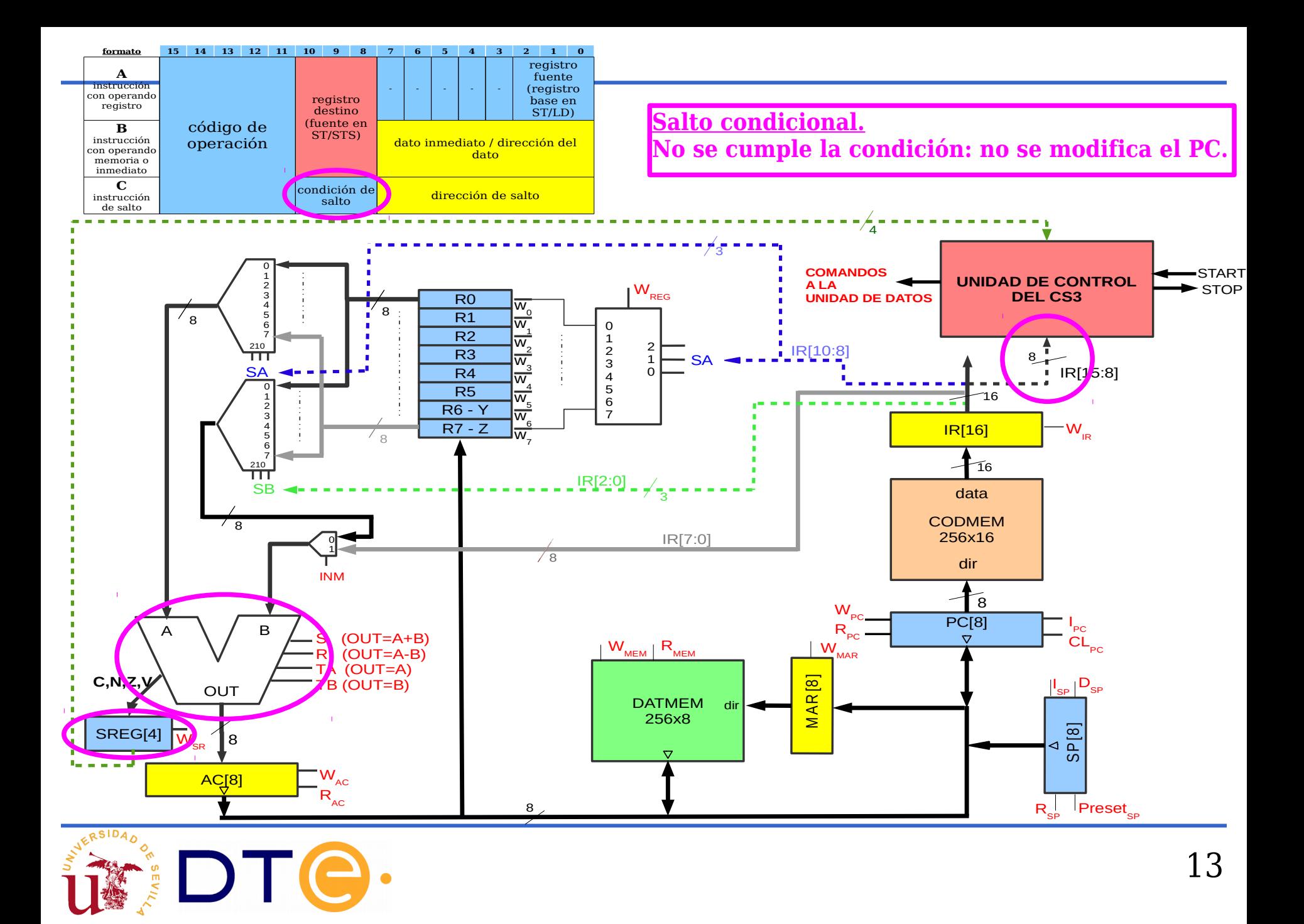

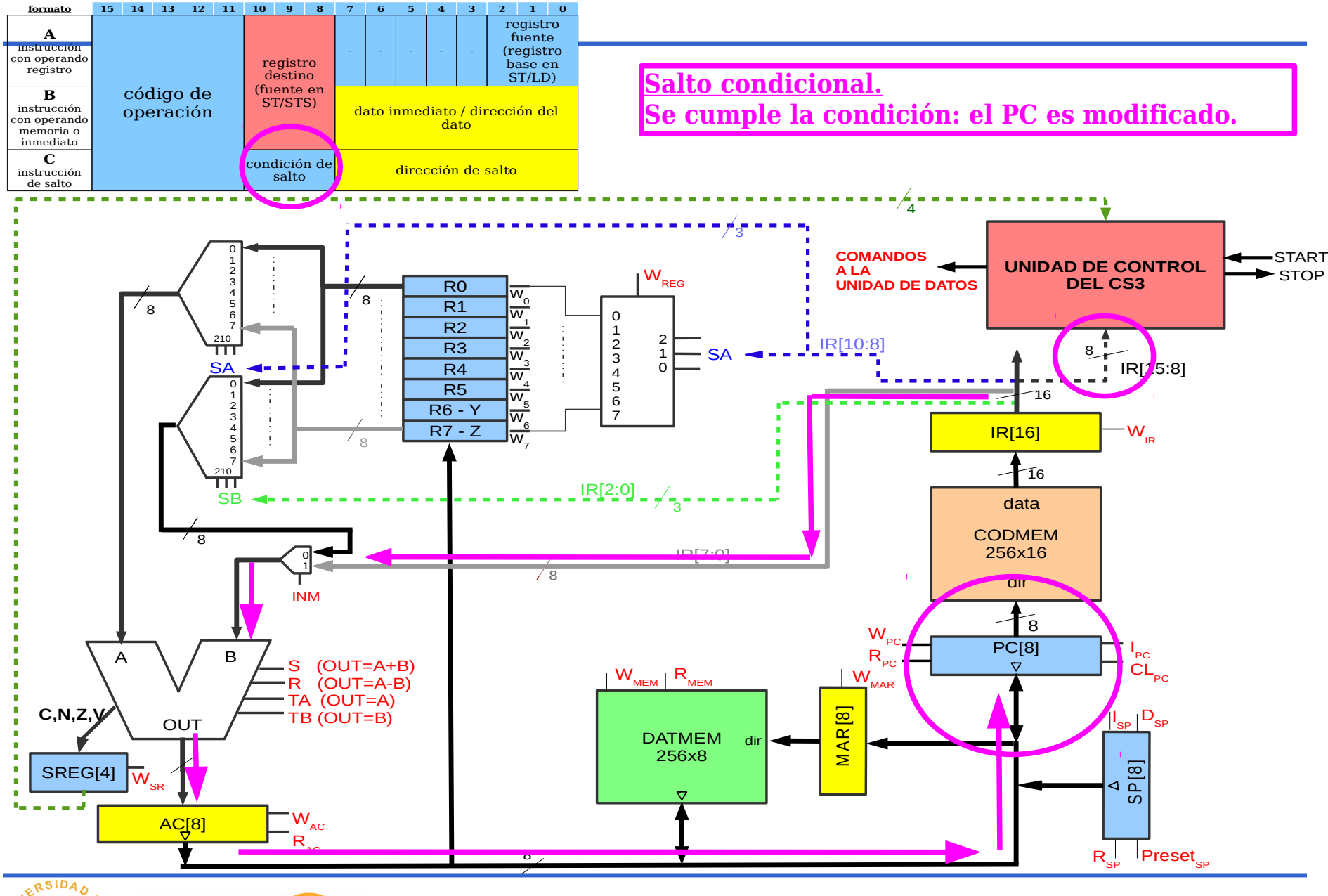

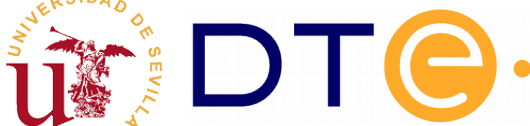

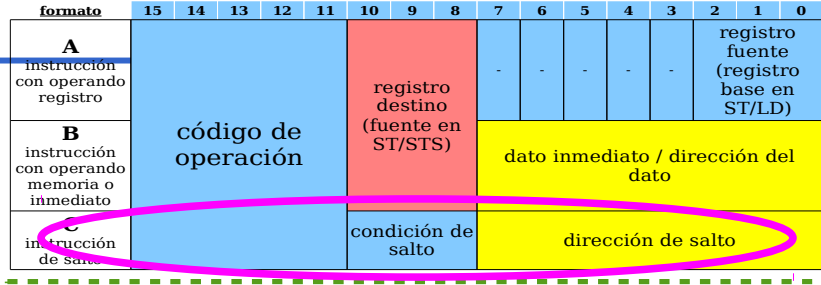

 $\overline{0}$ 

**Salto a subrutina.**

**Se trata de alterar el contenido del PC con la dirección donde comienza una serie de instrucciones que hay que ejecutar y luego volver a la instrucción siguiente a la de salto. El PC se altera, pero luego hay que volver a actualizarlo. Además pueden existir subrutinas anidadas, es decir, dentro de la subrutina 1 llamar a la subrutina 2.**

î, 4 **principal, en este caso necesitamos almacenar dos valores del**   $\overline{\phantom{0}}$ RT **PC. En general n valores. Primero se volvería a la subrutina 1 y luego al programa** 

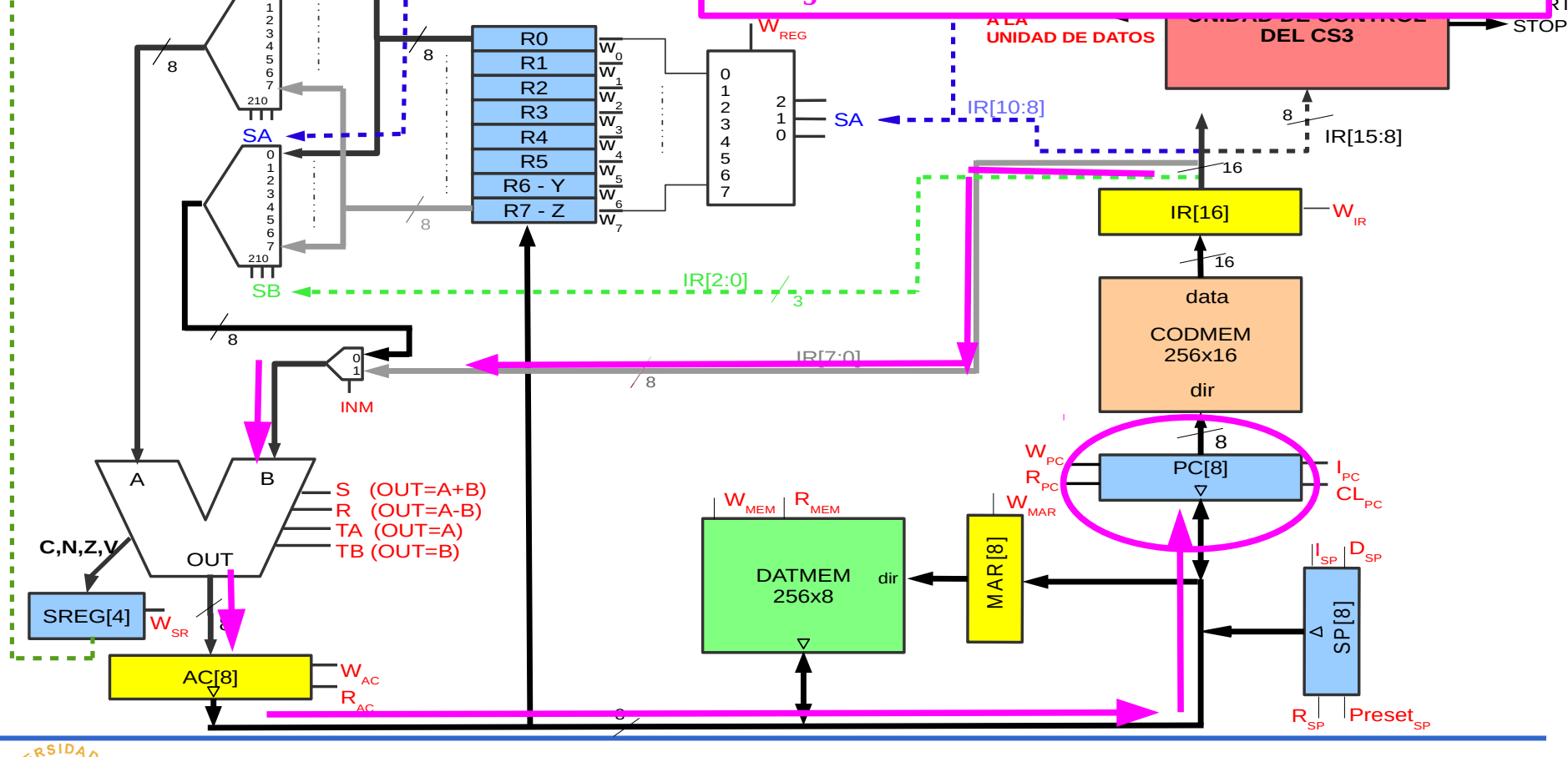

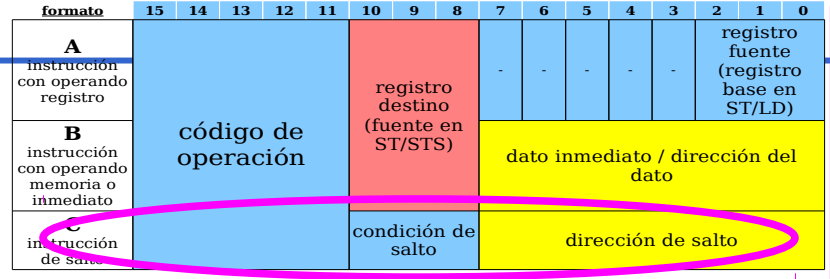

#### **Salto a subrutina.**

**Los sucesivos valores del PC se guardan en la memoria de datos del computador, pero no en cualquier sitio. Se guardan en una zona denominada Pila, la justificación de este nombre será expuesta más adelante.**

**La dirección para acceder a la pila está guardada en un registro denominado puntero de pila y que hemos tenido que añadir a la nueva arquitectura CS3.** 4

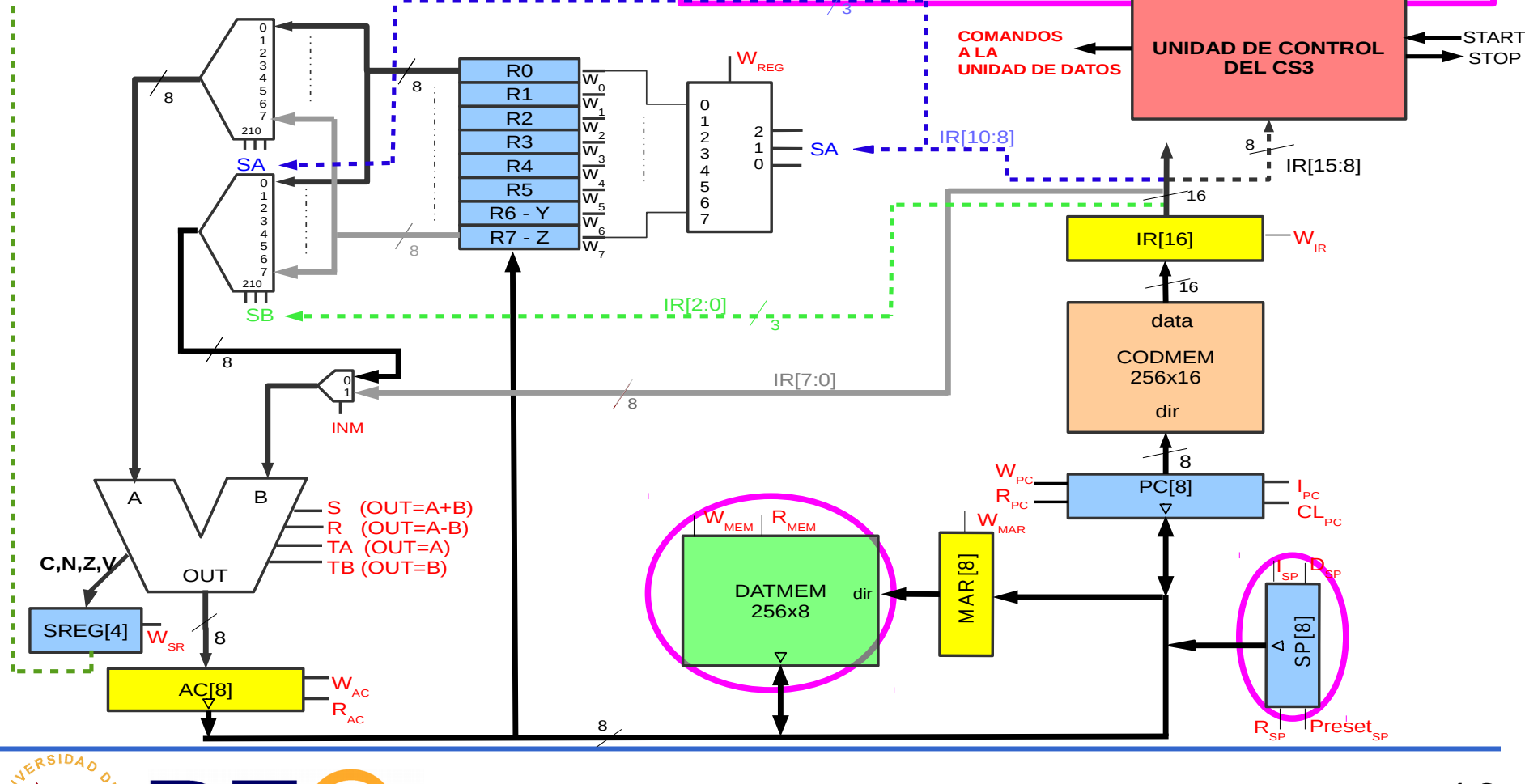

Antes de meter un nuevo dato el SP tiene guardada la dirección de la pila donde el dato se guardará.

Es como si se hiciera una pila de libros, el primero que quito es el último que he puesto. El primer dato se guarda en una dirección determinada y el siguiente, en la dirección inmediatamente inferior. La pila crece hacia direcciones decrecientes de la memoria.

#### Supongamos SP=\$34

Representación abstracta de la zona de la memoria de datos y los valores del SP del CS3

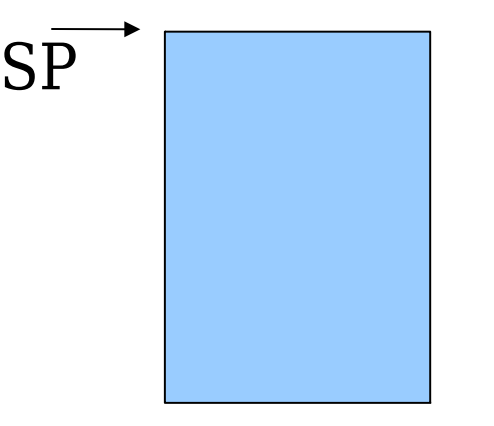

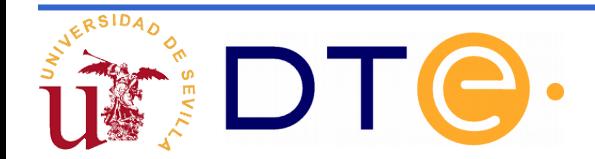

Representación abstracta de la zona de la memoria de datos y los valores del SP del CS3

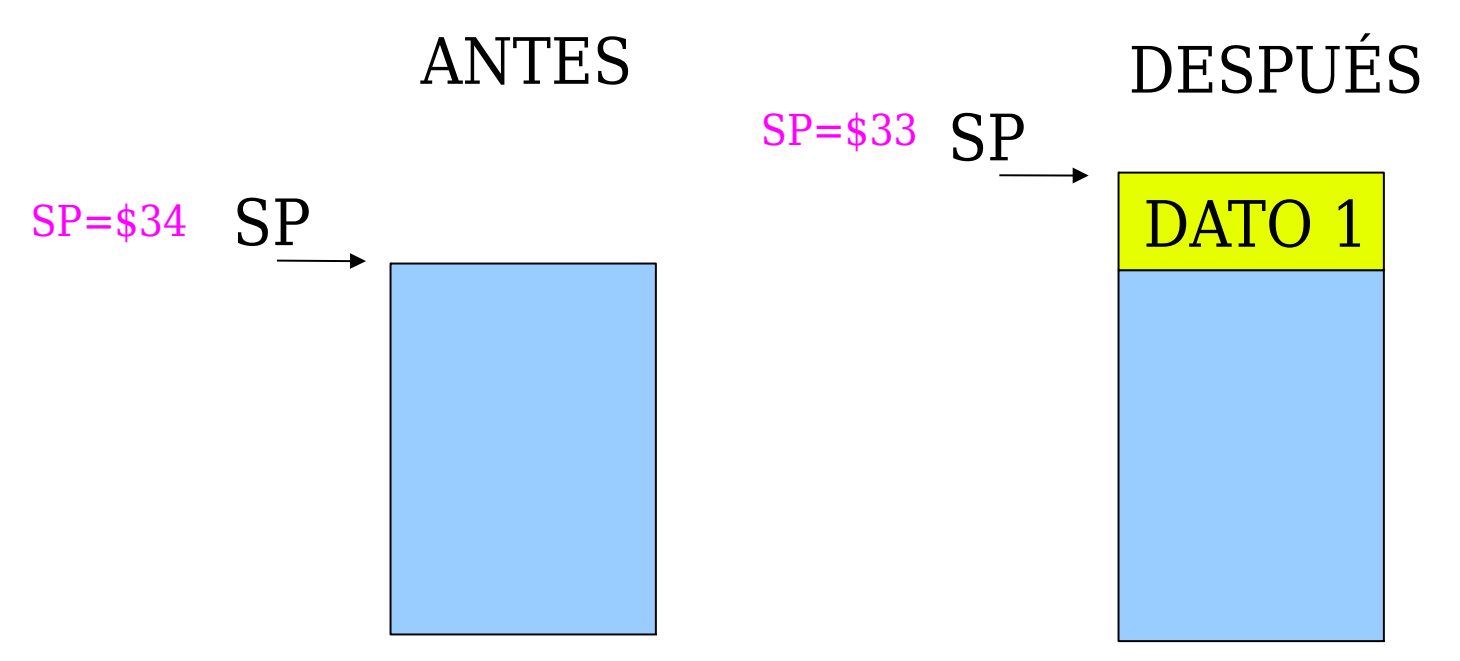

Proceso de guardar datos en la pila. Operación de PUSH

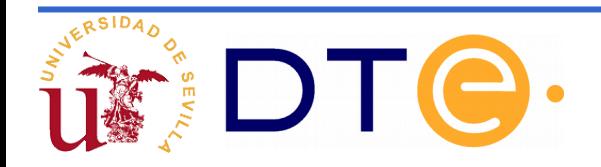

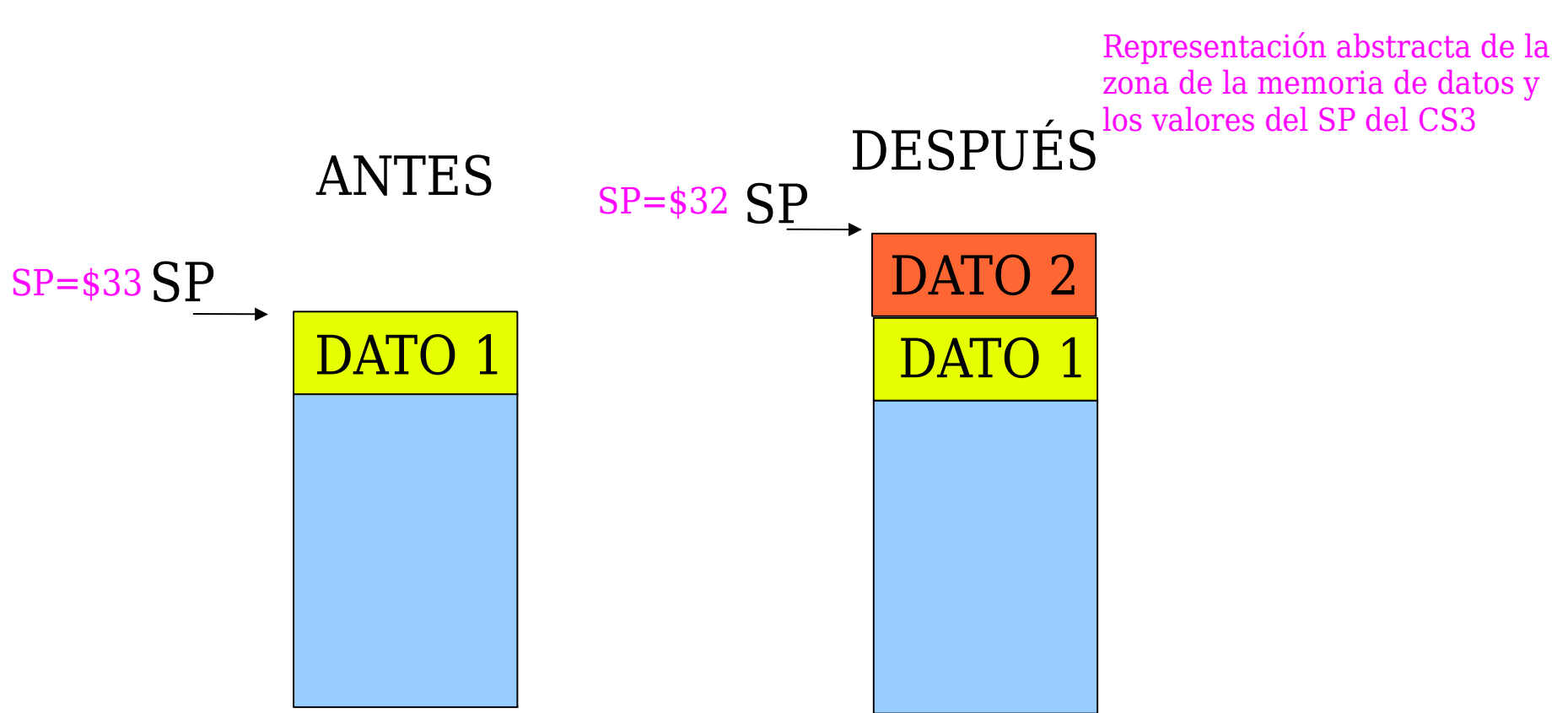

Proceso de guardar datos en la pila. Operación de PUSH

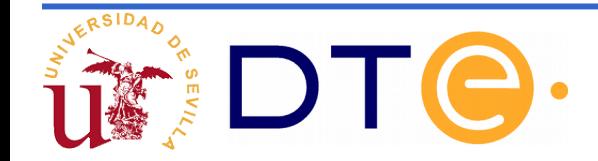

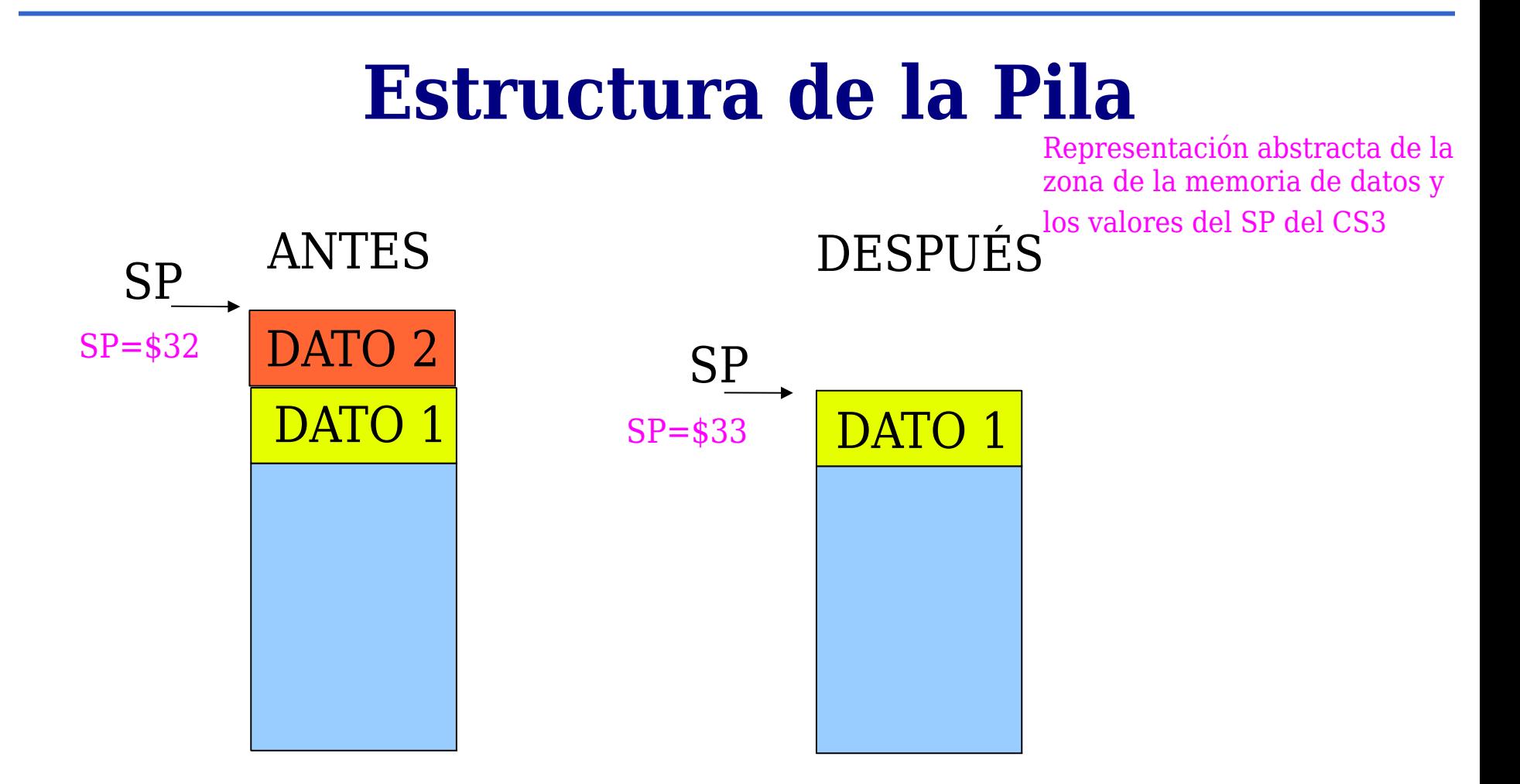

Proceso de extracción de datos de la pila. Operación de PULL. El primero que se lee es el último que se escribió.

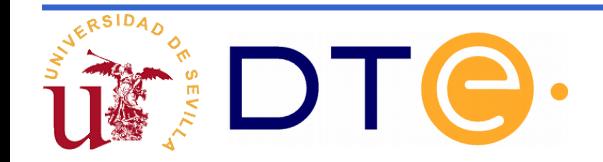

Representación abstracta de la zona de la memoria de datos y los valores del SP del CS3

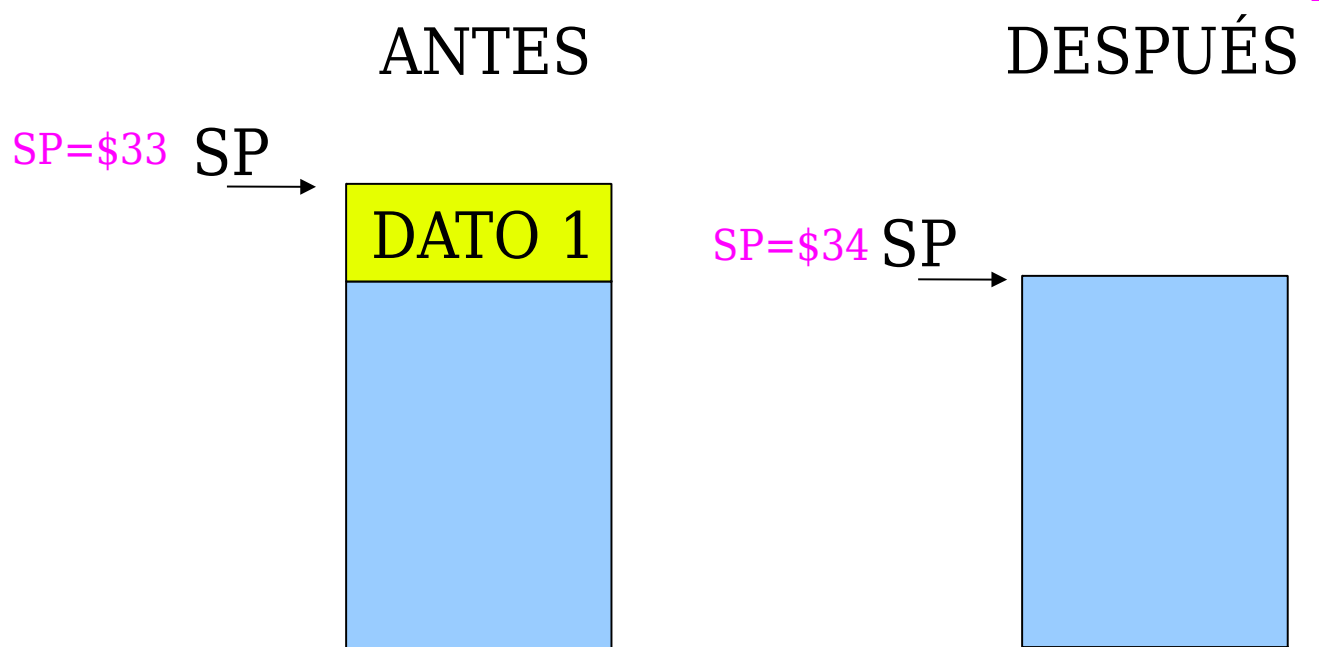

Proceso de extracción de datos de la pila. Operación de PULL. El primero que Lee es el último que se escribió.

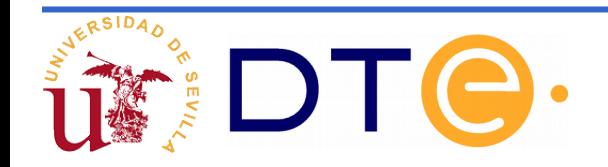

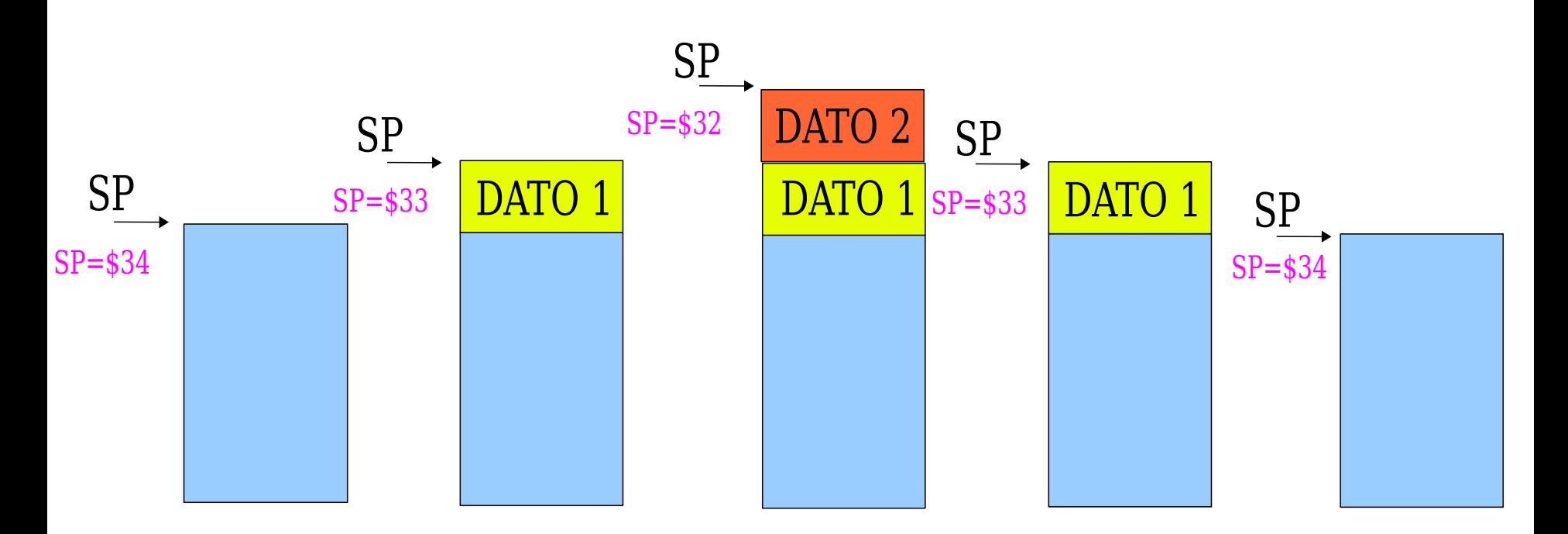

Resumen del proceso de dos operaciones de escritura en pila (PUSH) y otras dos de lectura de pila (PULL).

Los datos se leen en orden inverso a como se escribieron.

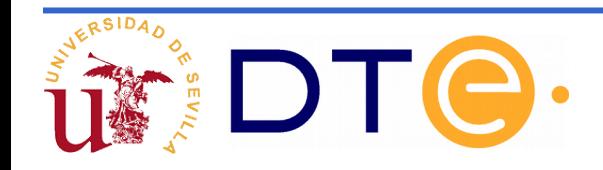

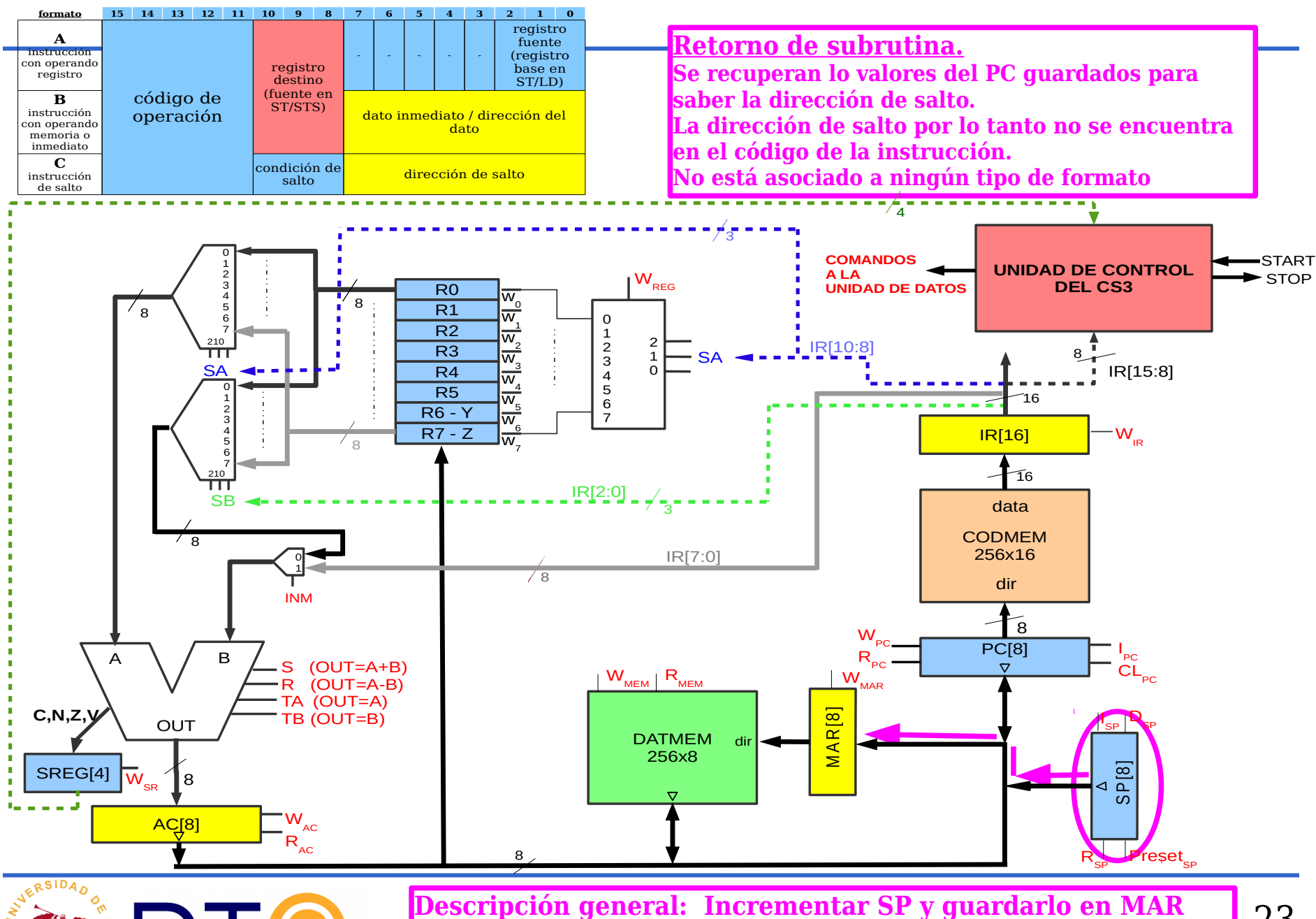

**Esto permite el acceso a la dirección de la memoria de datos, cuyo contenido es la dirección de salto.**

23

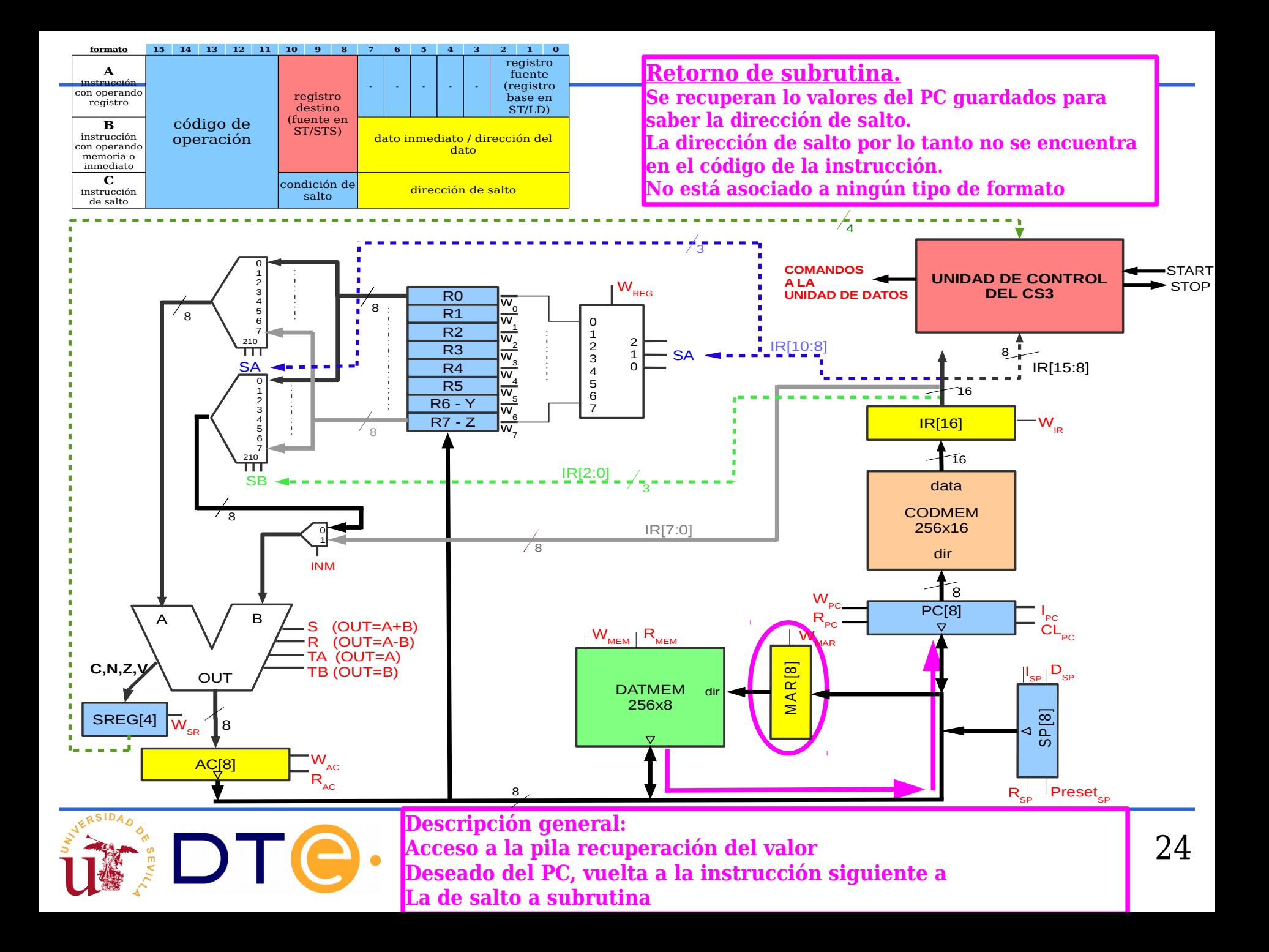

- Una subrutina es una secuencia de instrucciones que realizan una cierta tarea a partir de unos datos de entrada, generando unos datos de salida
- Cuando un programa necesita realizar la tarea, hace una llamada a la subrutina, ésta se ejecuta y cuando termina, el programa se reanuda por donde se había quedado (retorno de subrutina).
- Una subrutina puede ser llamada todas las veces que el programa lo necesite
- Una subrutina puede llamar a su vez a otra subrutina: ejecución anidada de subrutinas
- Una subrutina puede llamarse a sí misma: subrutinas recursivas

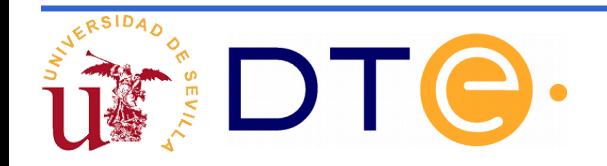

CODMEM CODMEM

#### **Instrucciones de llamada y retorno de subrutinas**

- Situación inicial (a). El computador ejecuta instrucciones y llega a CALL \$20.
- La ejecución de la instrucción CALL \$20 hace que:
	- Se guarde en la pila el PC (que contiene \$02)
	- Se "salte" a la dirección \$20
- Observe el comportamiento del puntero de pila o registro SP (b).

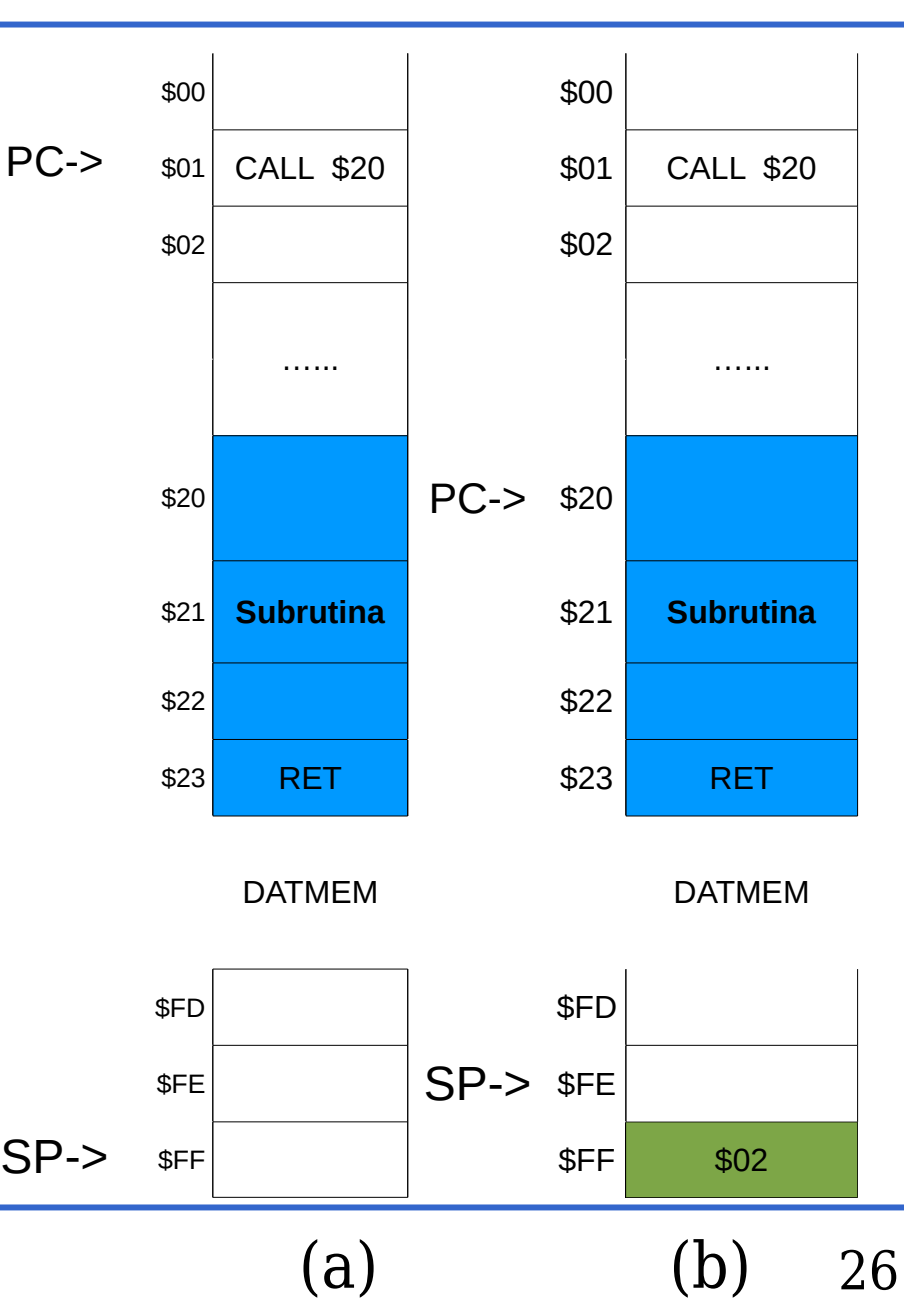

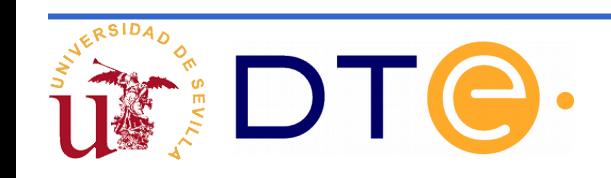

- Se ejecutan las instrucciones de la subrutina hasta que se procede a ejecutar la última instrucción o RET (c)
- La ejecución de RET hace que se saque el dato que está en la cima de la pila y que se guarde sobre el PC (d)
- A continuación se sigue ejecutando instrucciones. En este caso a partir de la dirección \$02.
- Observe que \$02 sigue en la PILA pero ya no es accesible y en la próxima operación de PUSH será sobreescrito.

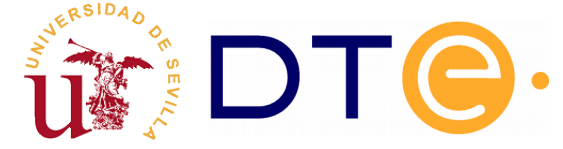

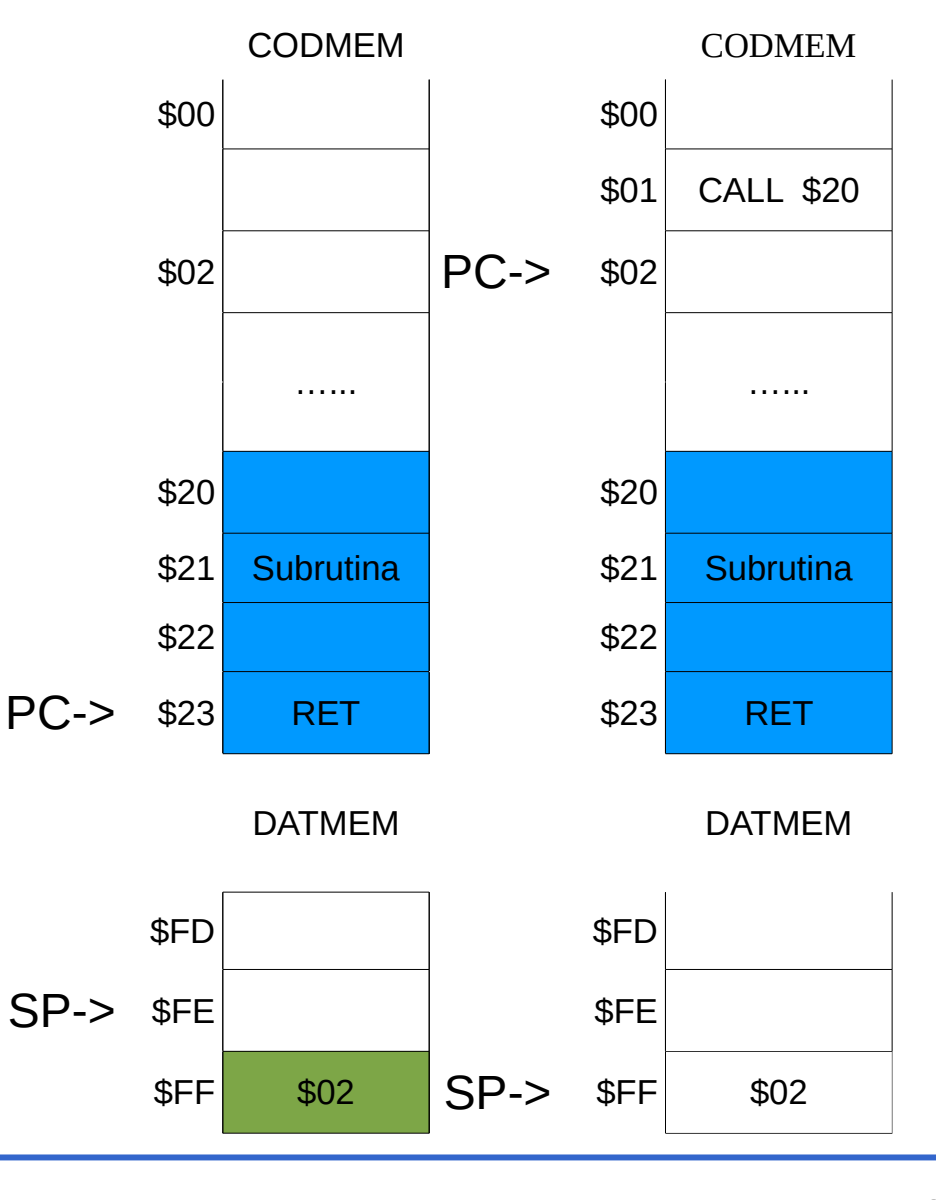

 $(c)$  (d)

27

• Anidamiento de subrutinas

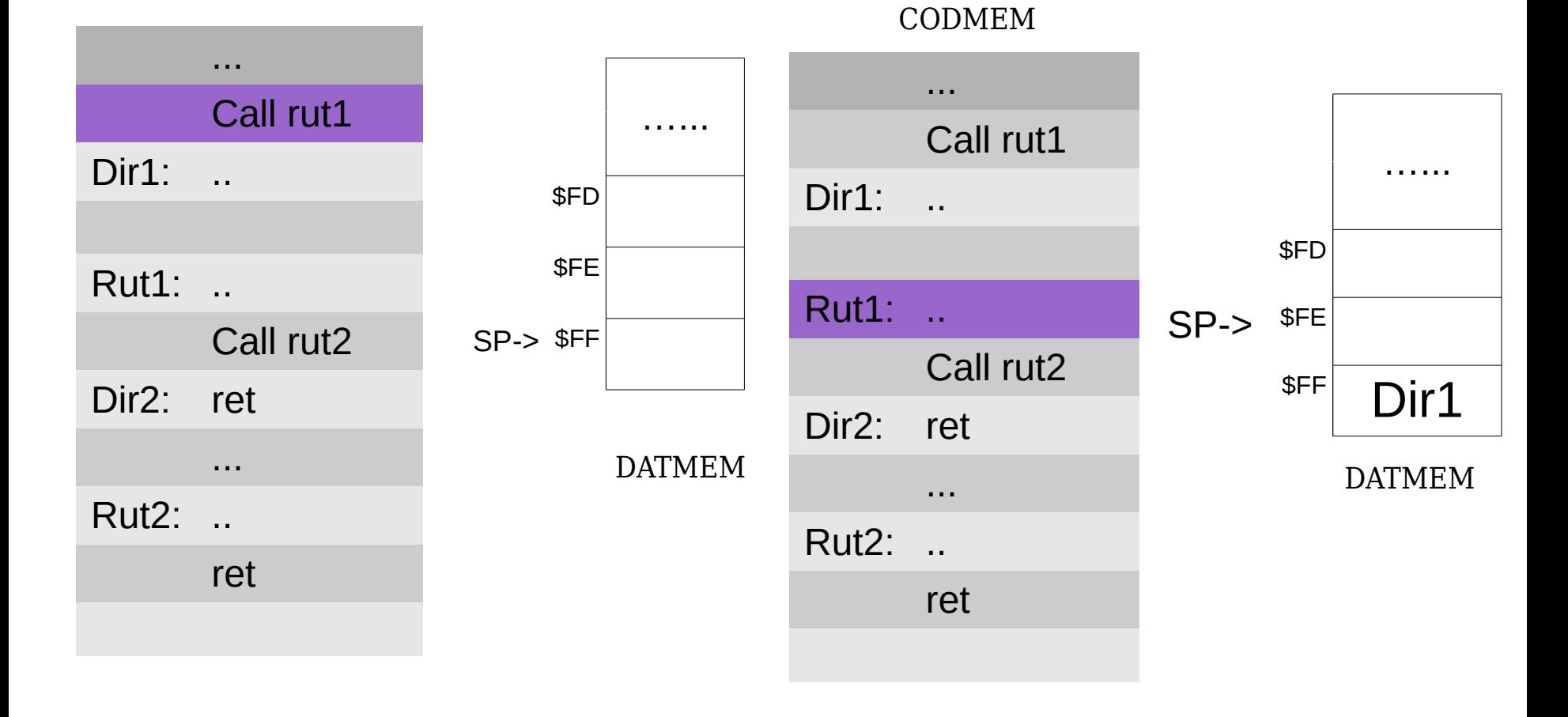

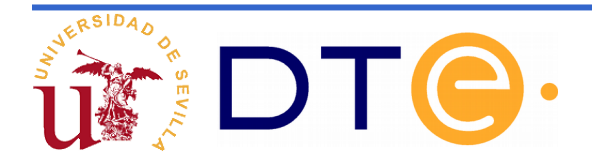

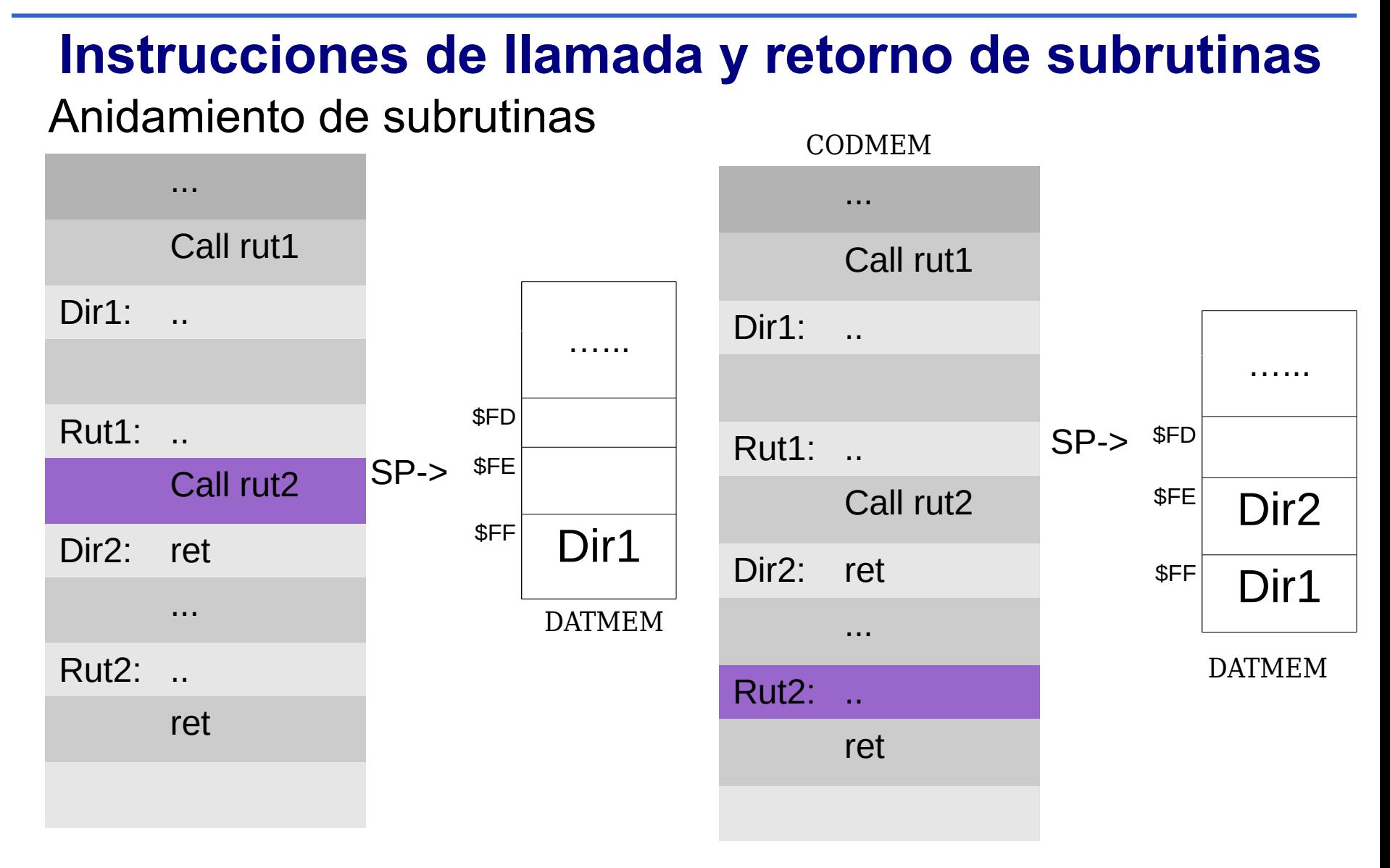

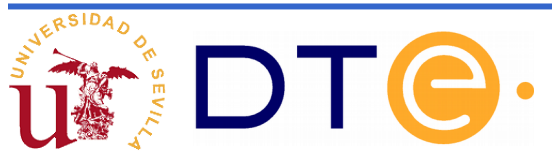

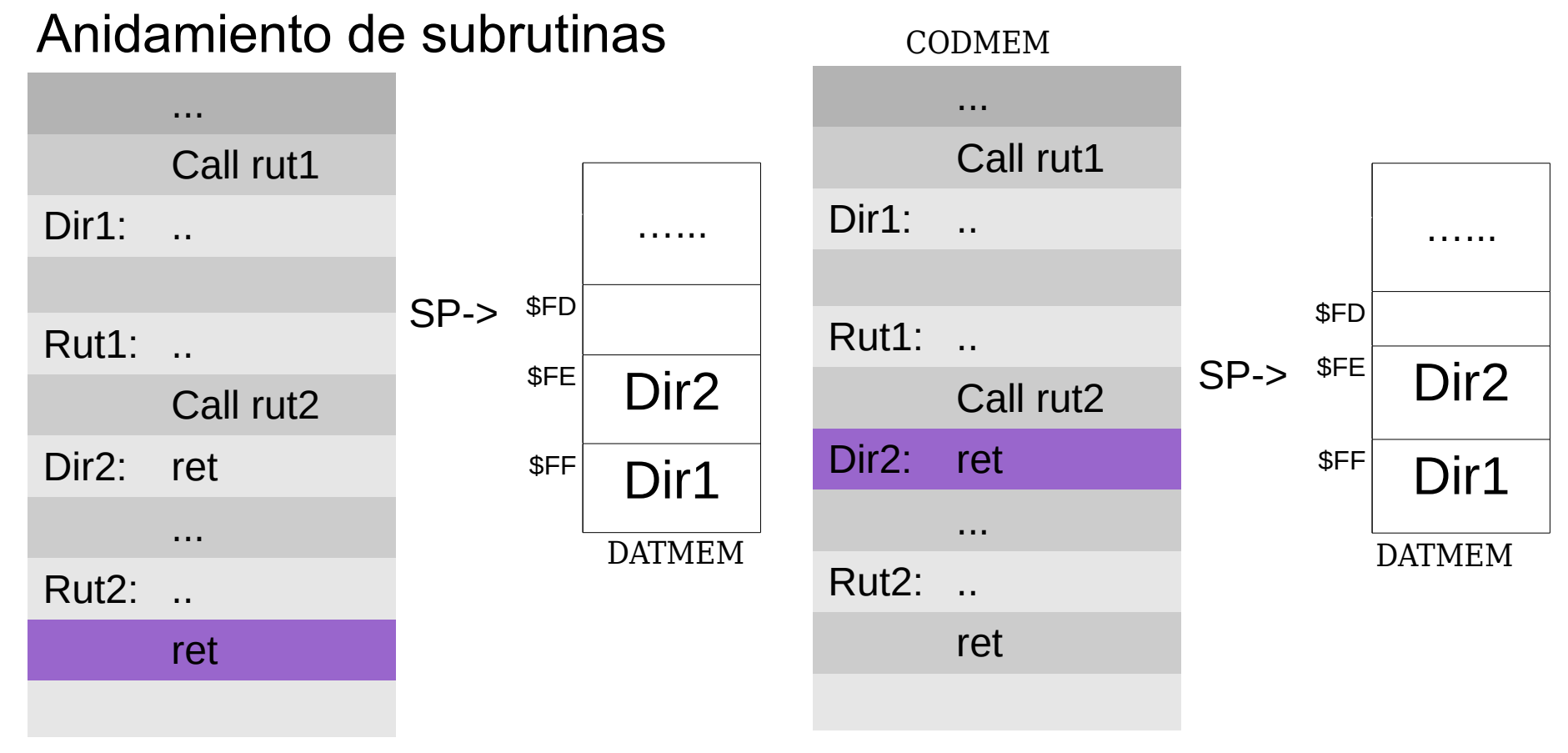

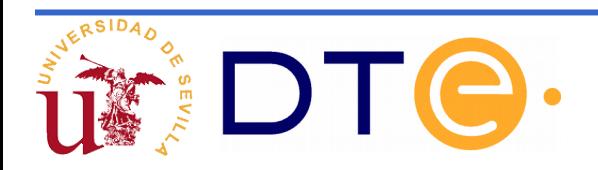

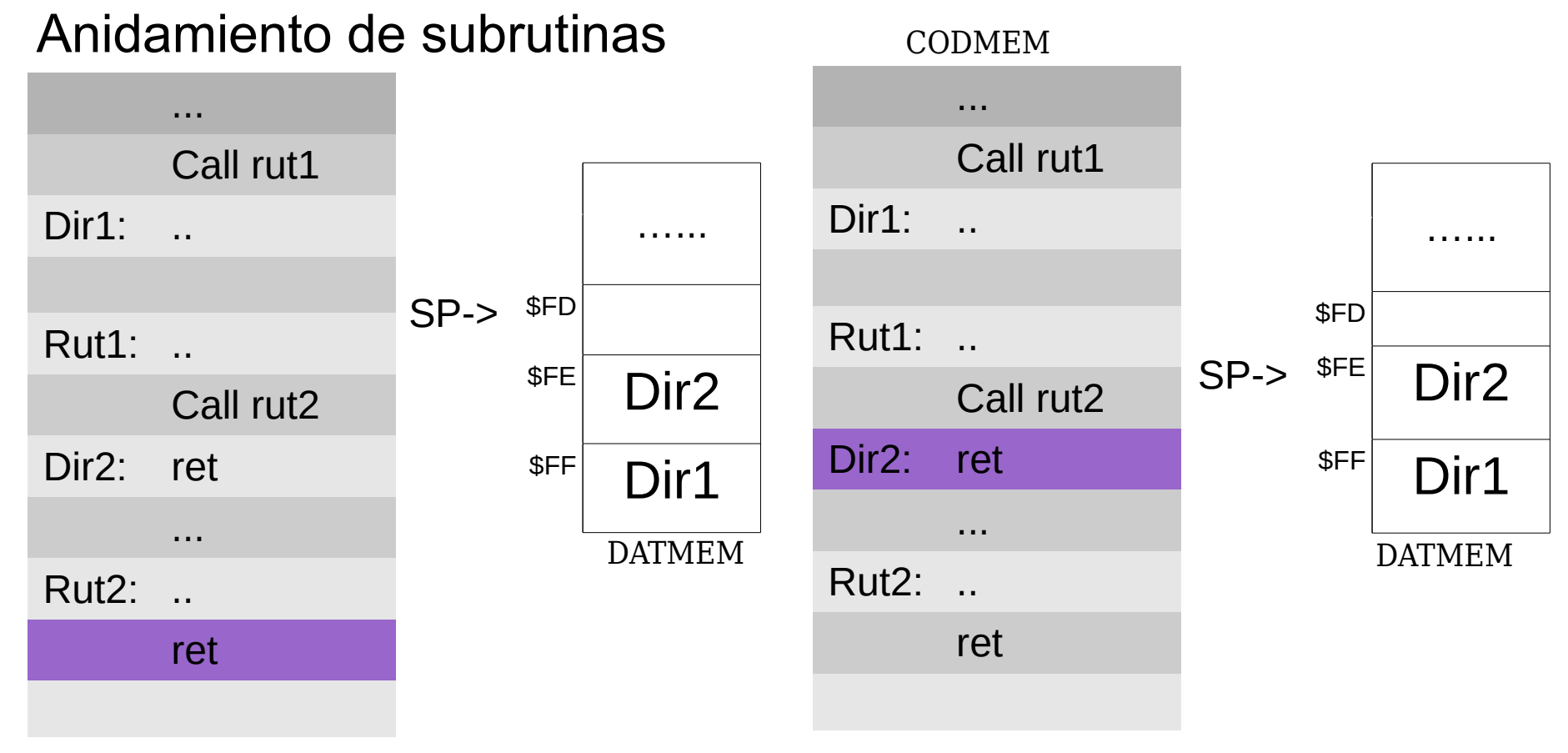

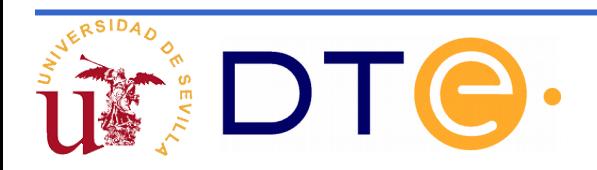

Anidamiento de subrutinas

Observe que el orden en el que se deben extraer los contenidos del PC de la PILA debe ser en sentido inverso a como éstos se introdujeron en ella. (LIFO)

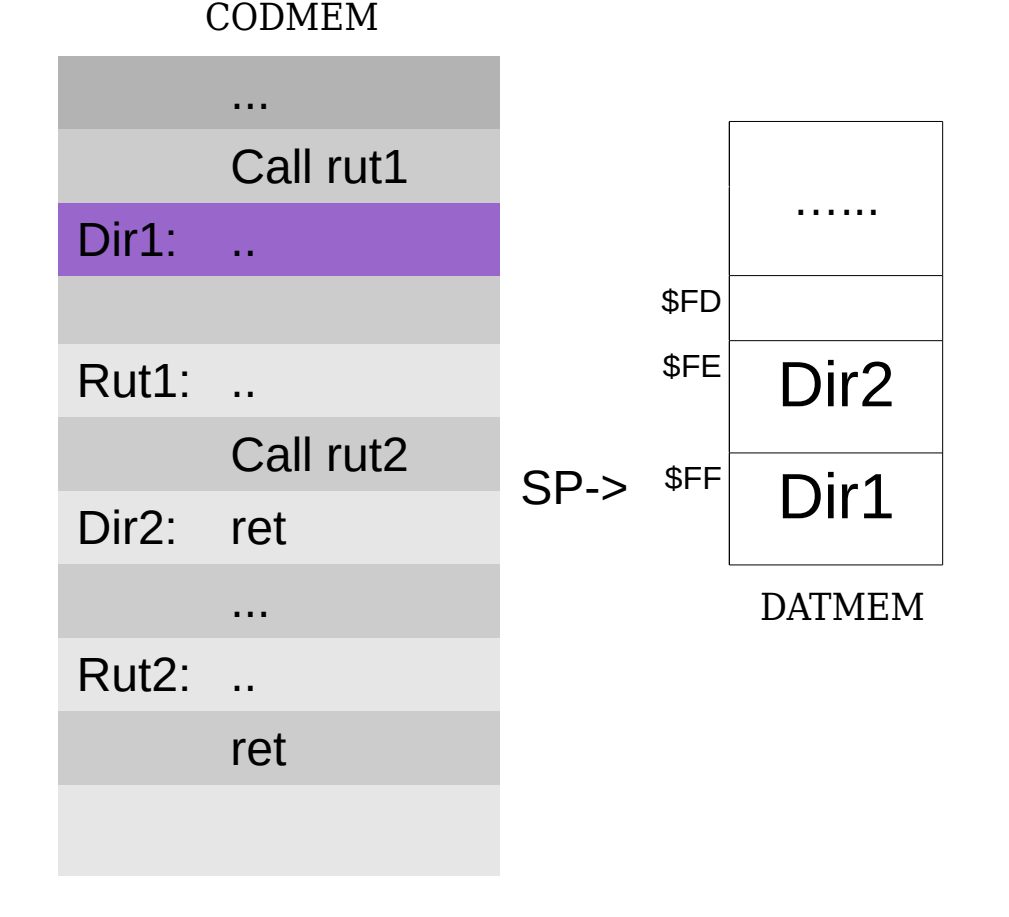

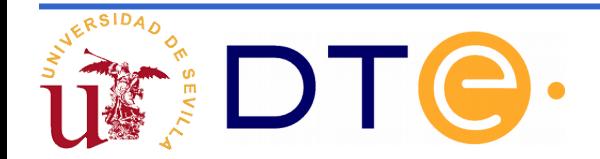

# **Registros visibles de la nueva arquitectura**

**Todos los registros visibles son de 8 bits**

**Los de propósito general se etiquetan R0, R1, R2, R3, R4, R5, R6 y R7.**

**Los de propósito específico son los siguientes:**

**PC o contador de programa:** Contiene la dirección de la próxima instrucción que se ejecutará. Se inicializa a cero y se va incrementando a medida que se ejecutan las instrucciones.

**SREG o registro de estado:** Sus bits útiles se etiquetan Z (cero), V (desbordamiento), N (negativo) y C (cero). Indican, respectivamente, si la última instrucción aritmética/lógica generó un resultado con todos los bits a cero, un resultado no representable en complemento a 2, un resultado que es negativo al interpretarlo en complemento a 2 o si provocó carry/borrow.

**SP o puntero de pila:** Sirve para implementar la estructura de pila en memoria. Codifica la dirección de la primera posición libre. El puntero de pila se va decrementando a medida que se apilan datos y se incrementa al desapilarlos. Estos incrementos y decrementos se hacen de forma automatizada al realizar llamadas y retornos de subrutina.

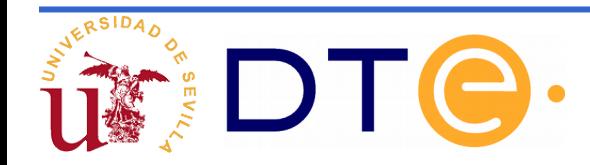

#### **Registros ocultos**

- **IR:** registro de 16 bits que sirve para almacenar la instrucción que está siendo ejecutada.
- **MAR:** Registro de 8 bits que direcciona la memoria de datos.
- **AC:** Registro de 8 bits para almacenar temporalmente el resultado de la ALU

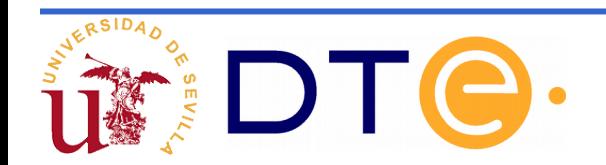

# **Implementación del CS3**

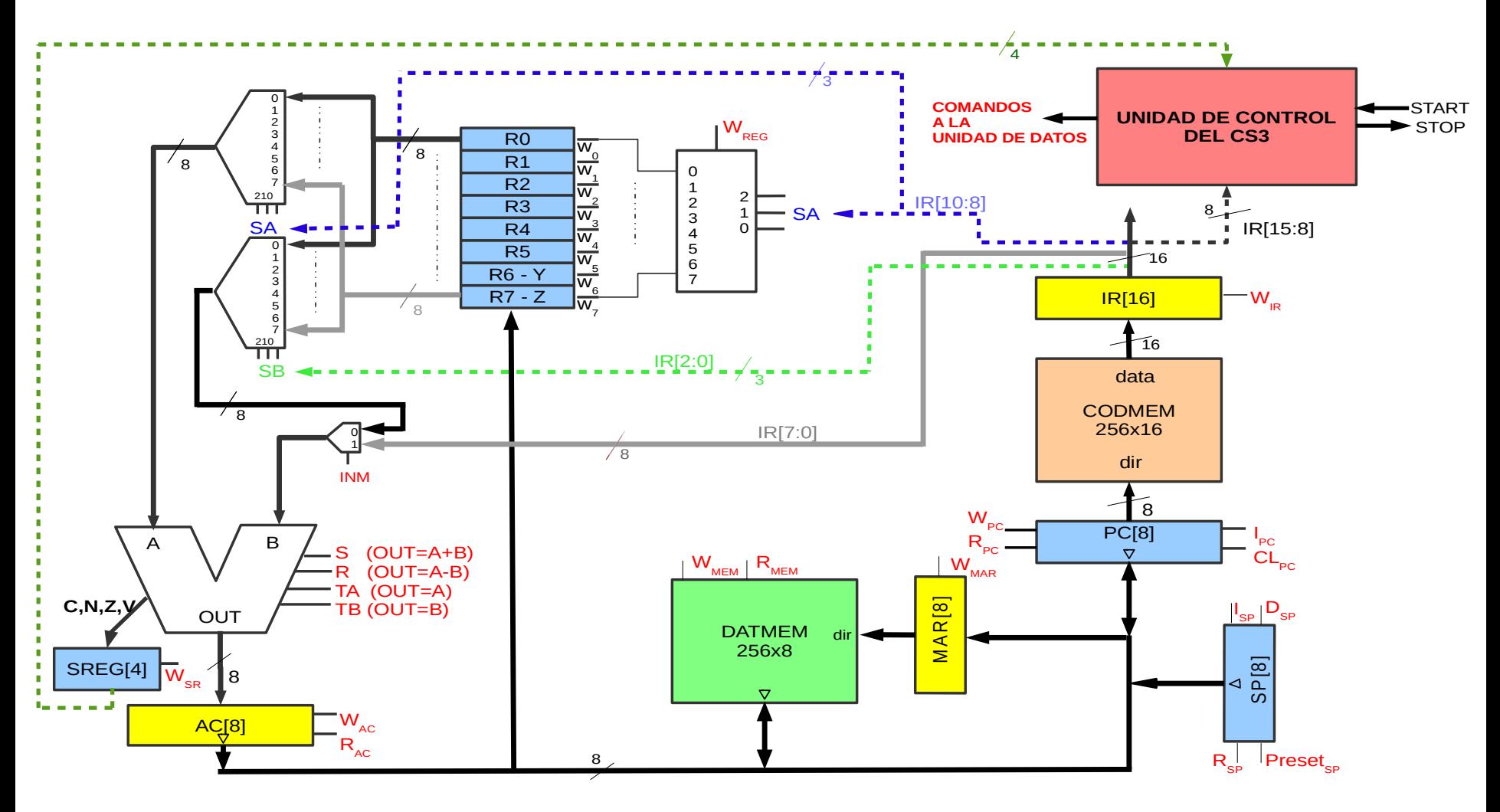

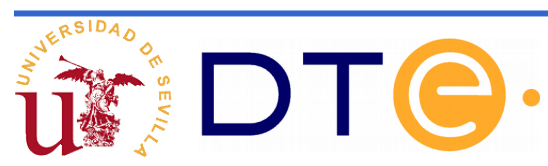

#### **Descripción RT de los nuevos componentes**

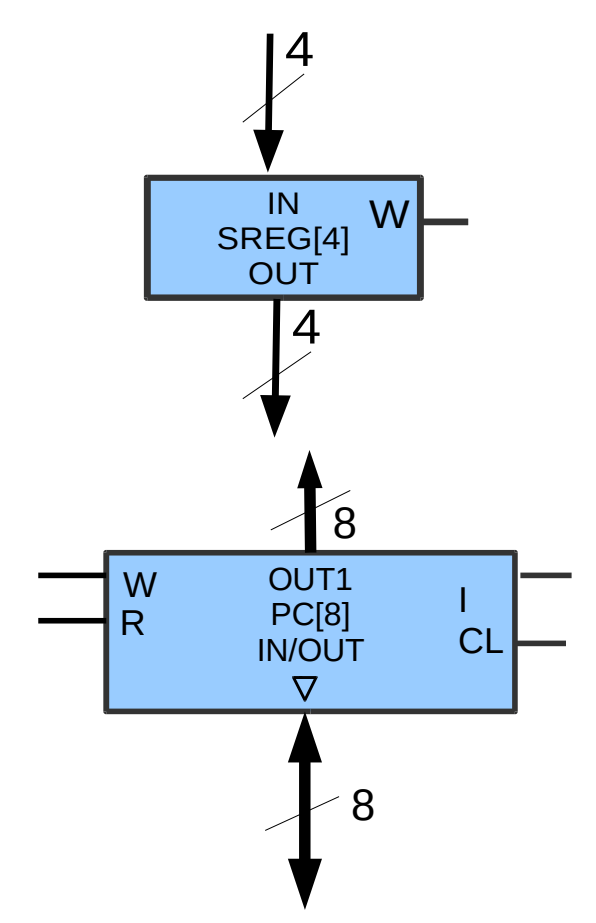

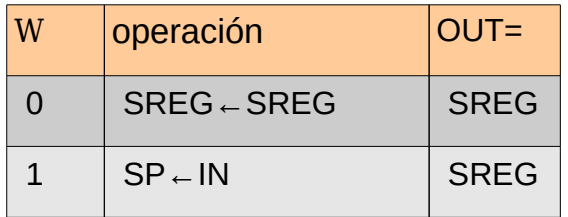

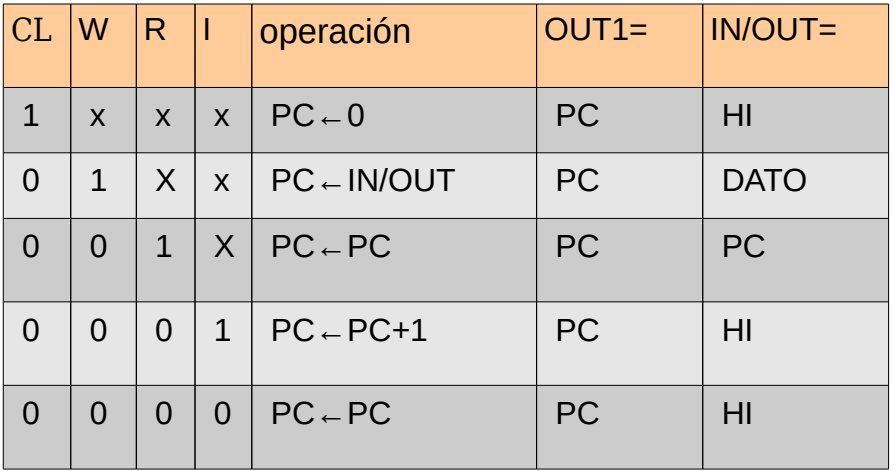

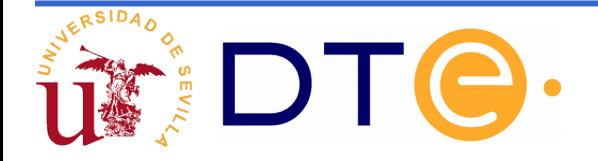

#### **Descripción RT de los nuevos componentes**

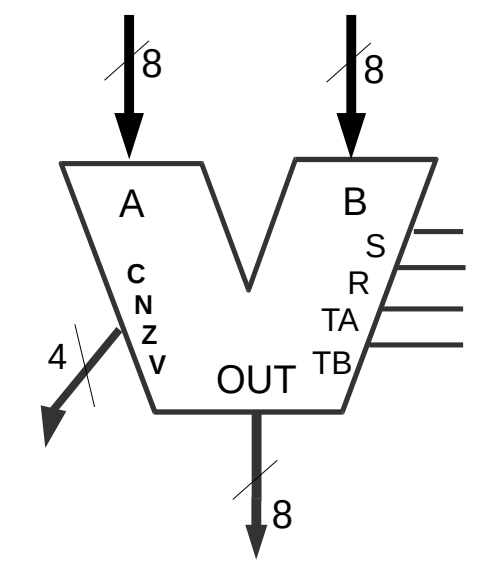

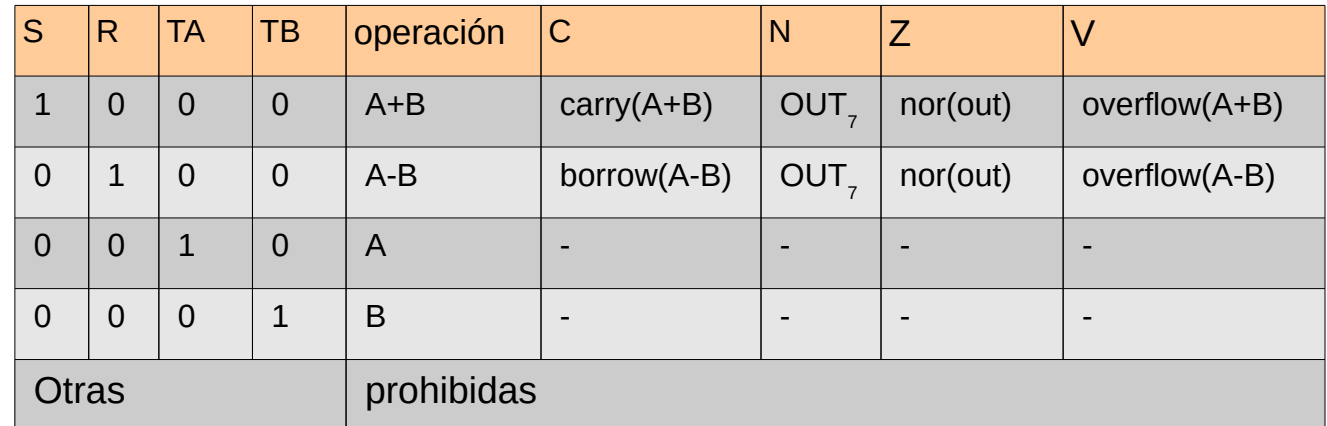

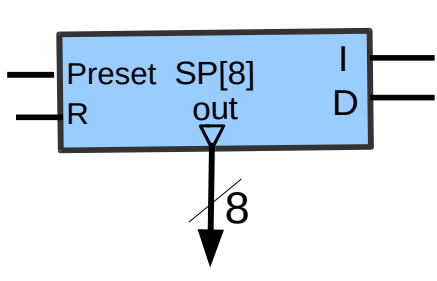

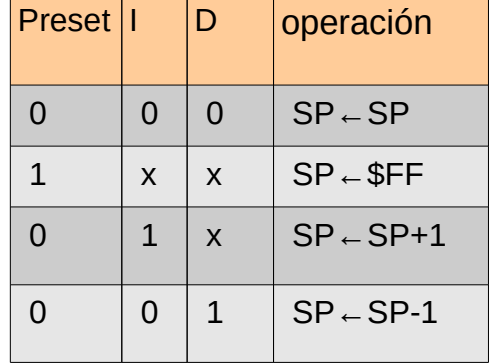

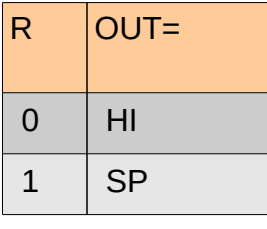

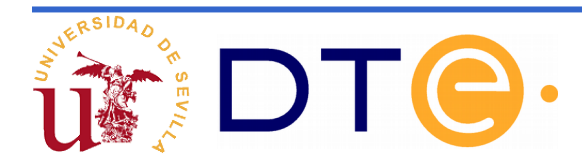

#### **Formatos: Hay tres y comparten campos**

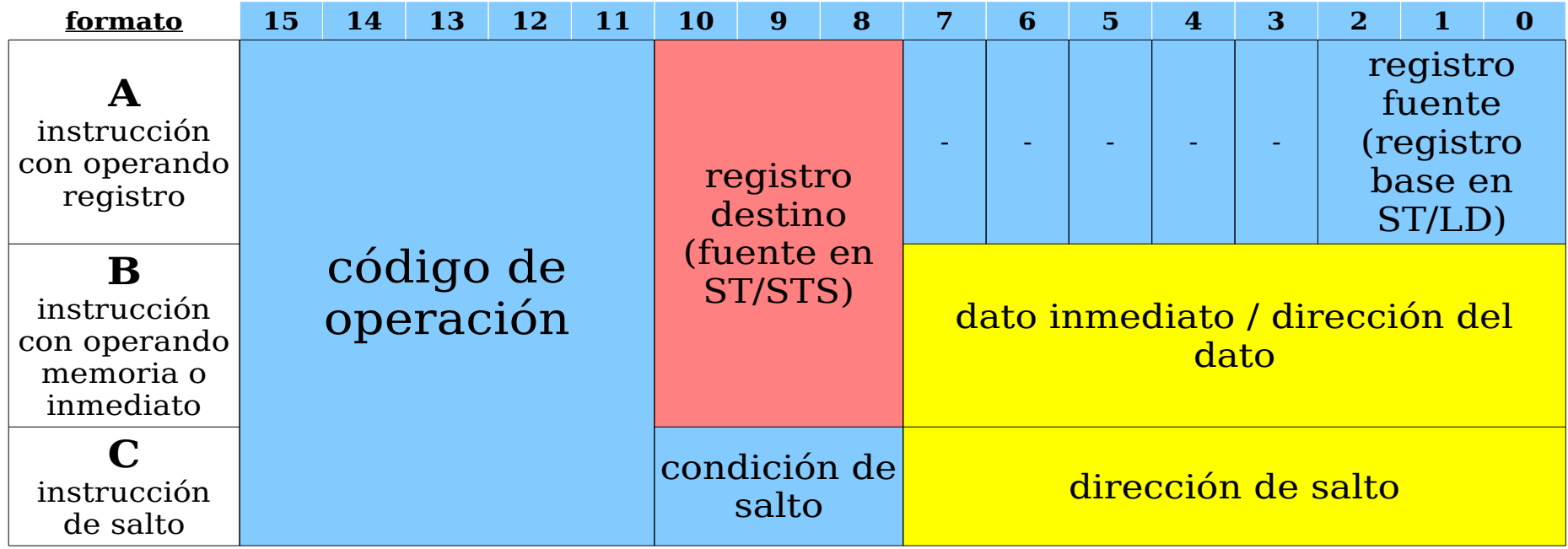

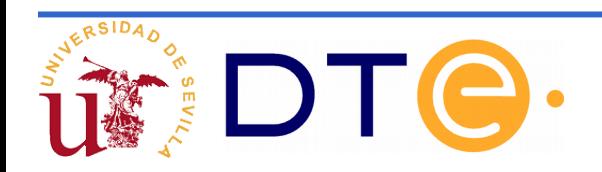

#### **Tabla de instrucciones Asignación de códigos de operación:** Facilita la decodificación

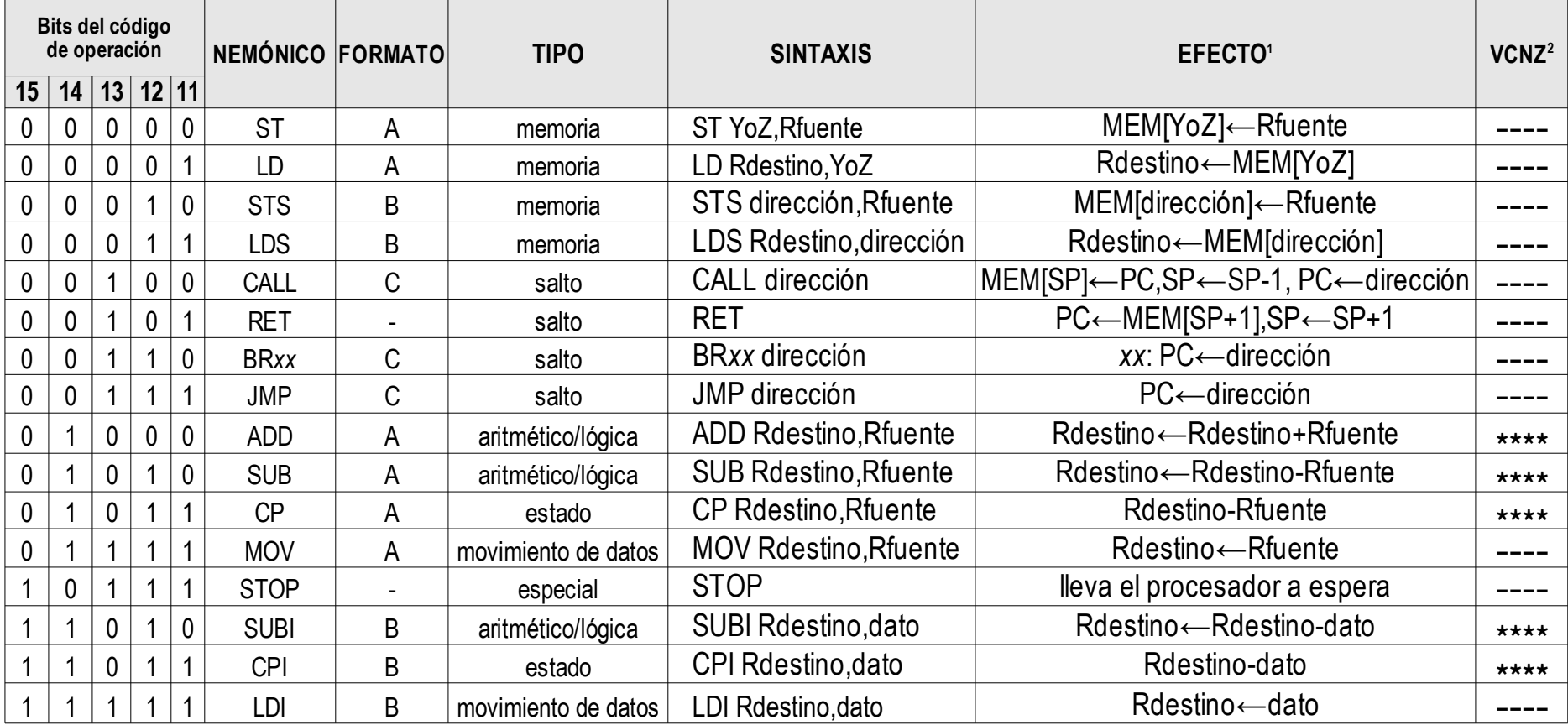

 $1$  (sin tener en cuenta el registro de estado y el incremento del PC)

 $^2$  El caracter '-' denota "no modificado", '\*' denota "modificado de forma definida"

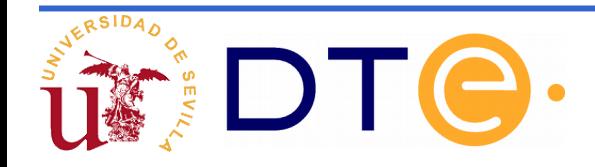

#### **Códigos de condición de la instrucción de bifurcación condicional: BR***xx*

Los bits I<sub>10</sub>I<sub>9</sub>I<sub>8</sub> codifican la condición de salto *xx*.

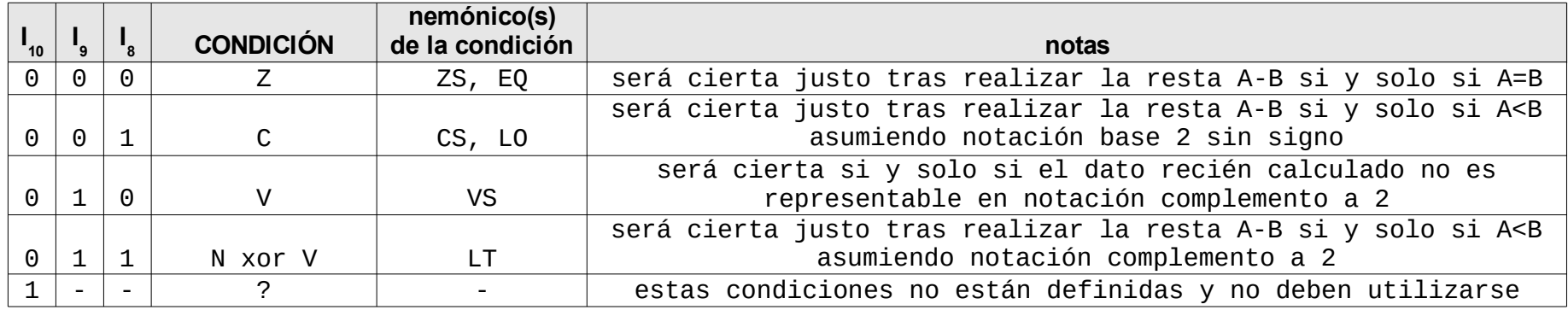

BRZS, BREQ, BRCS, BRLO, BRVS, BRLT

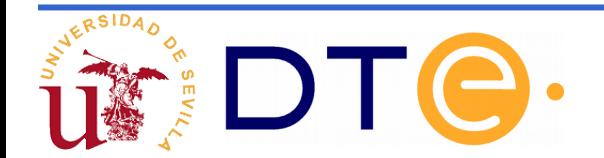

**Descomposición de las instrucciones en microoperaciones para algunos casos**

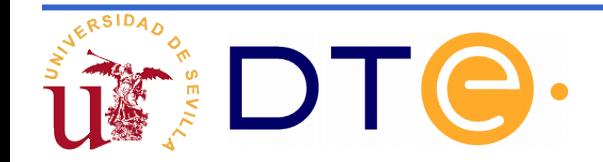

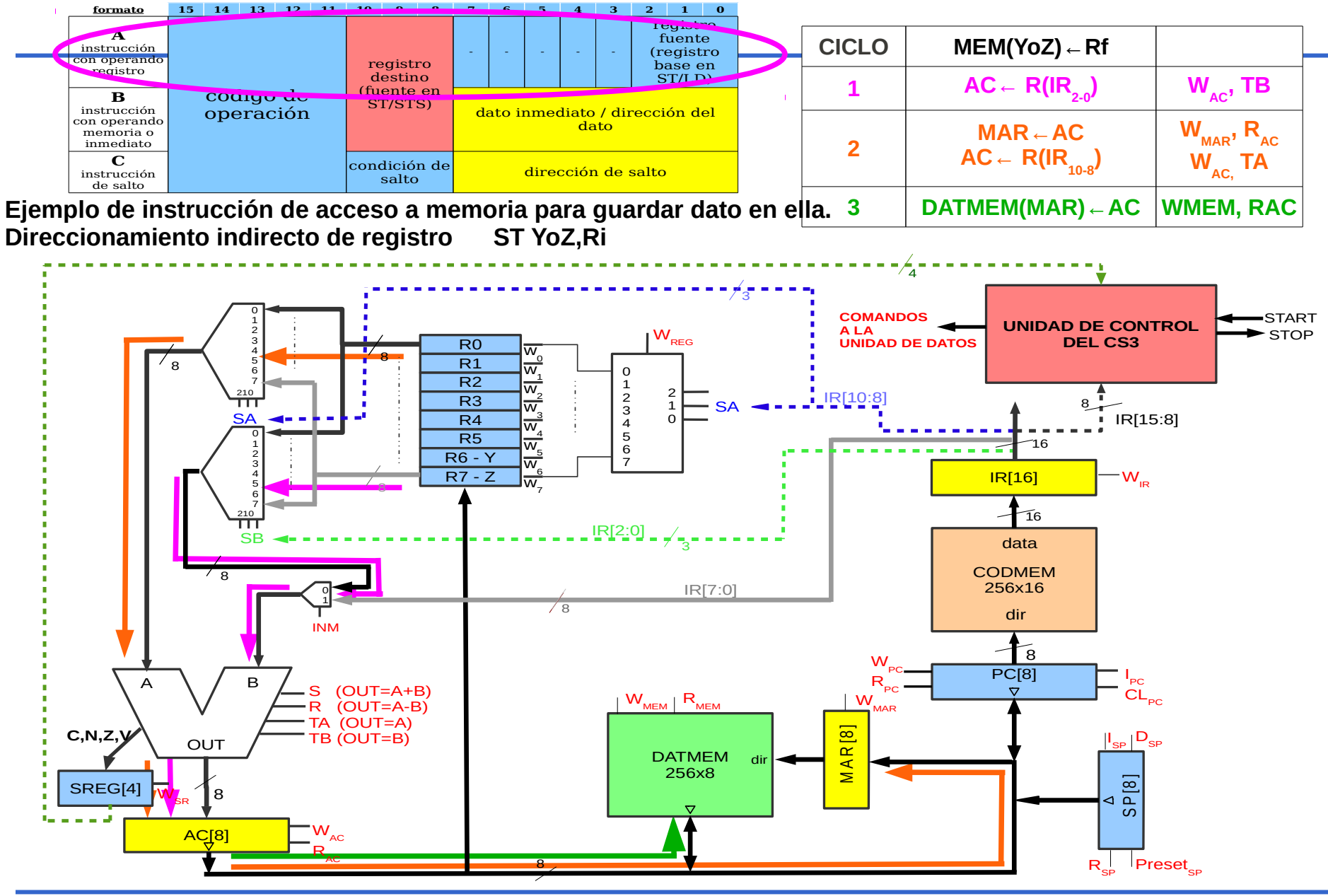

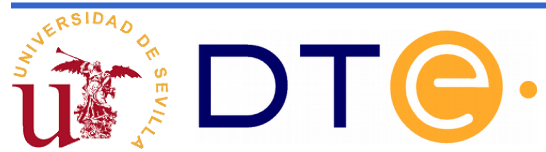

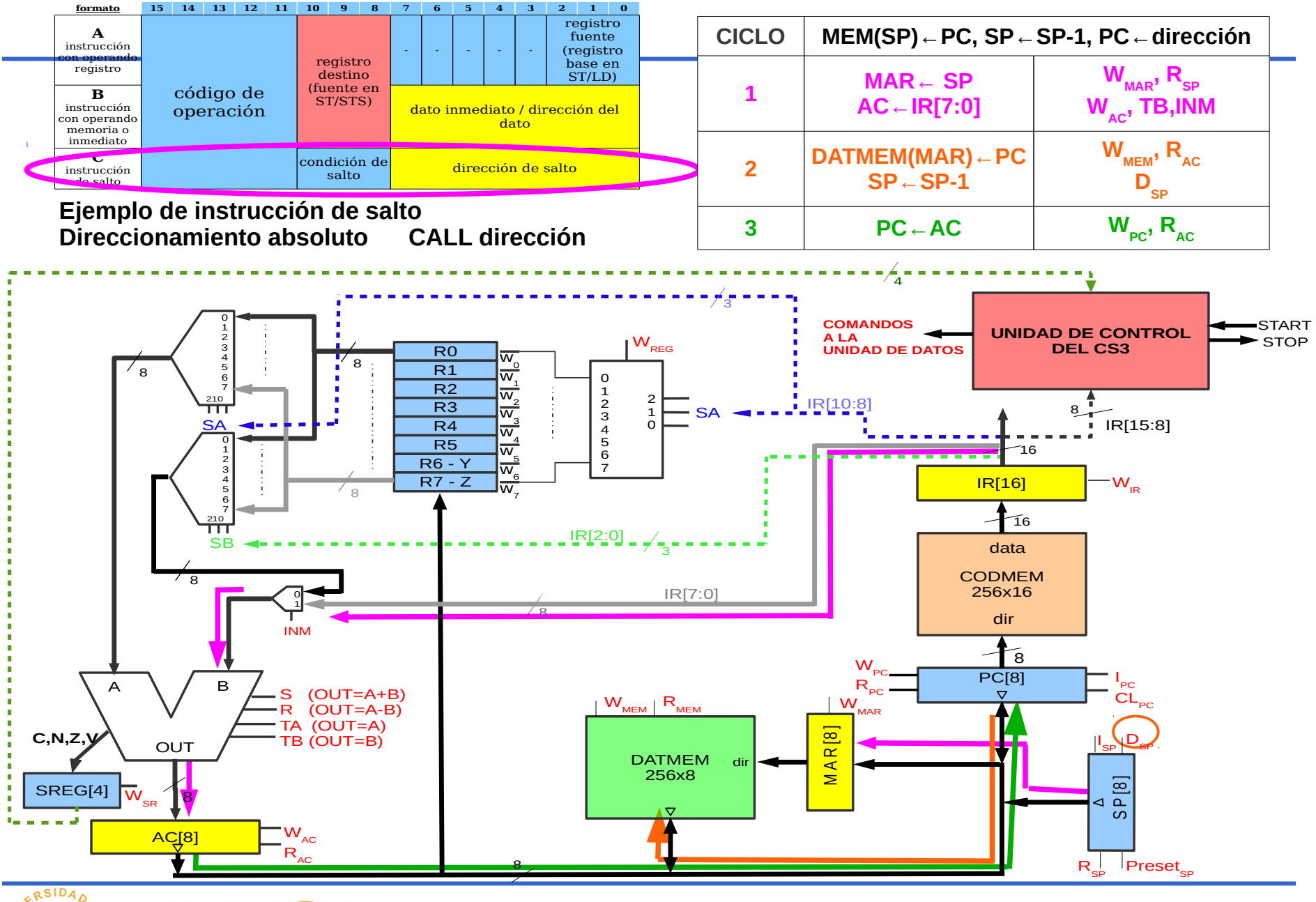

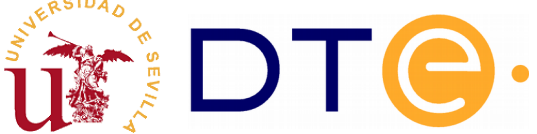

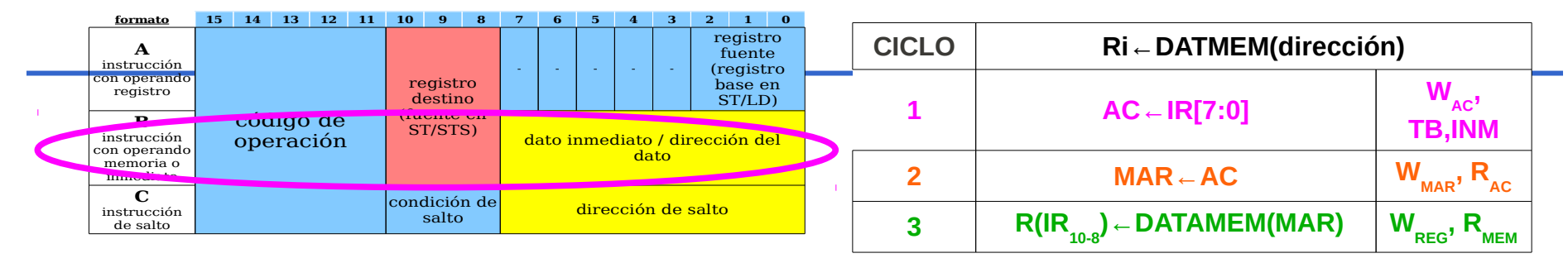

**Ejemplo de instrucción de transferencia de dato desde memoria**  $Direccionamiento absoluto$ 

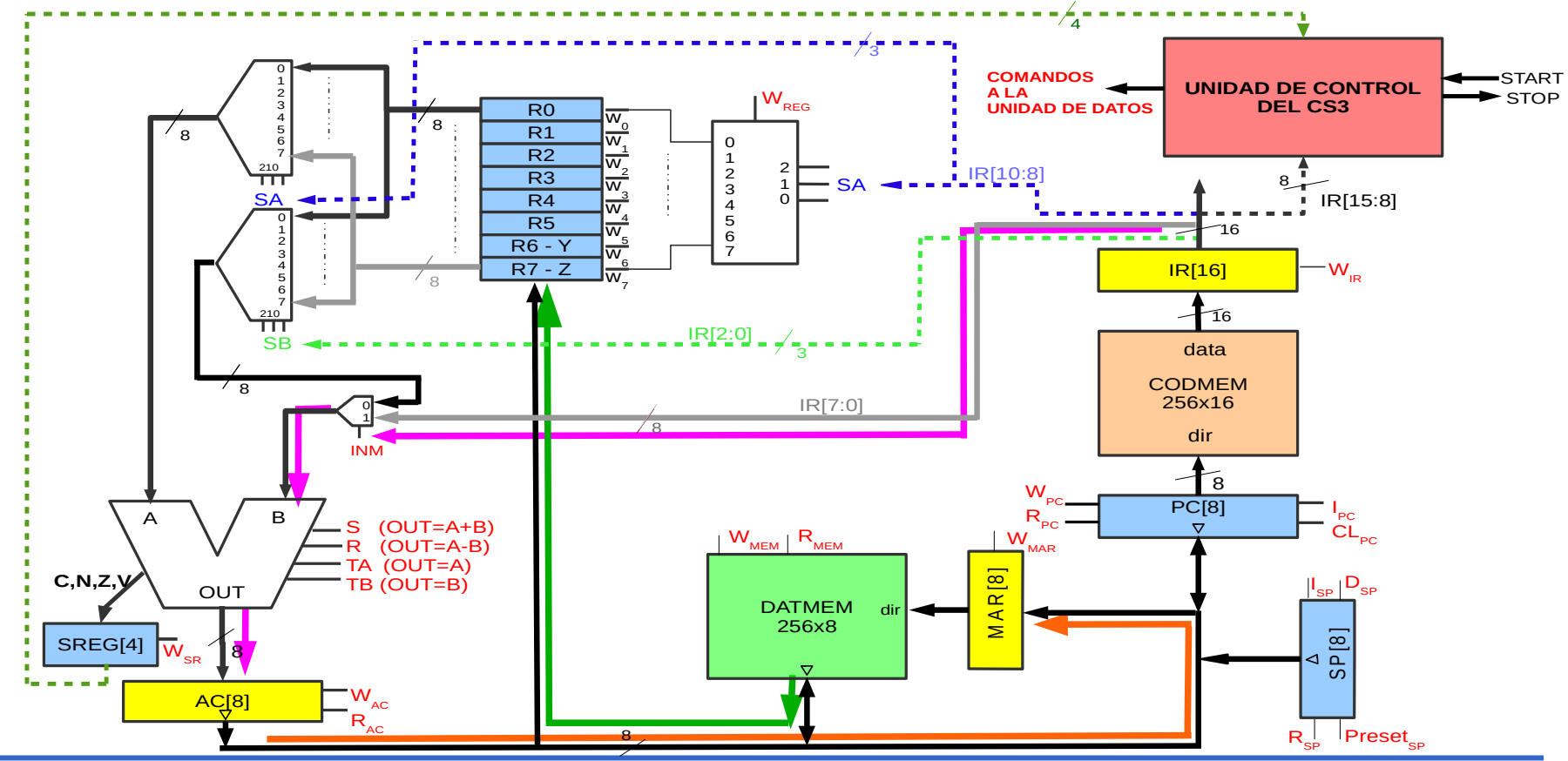

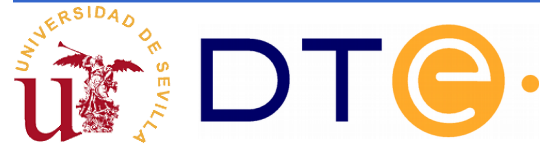

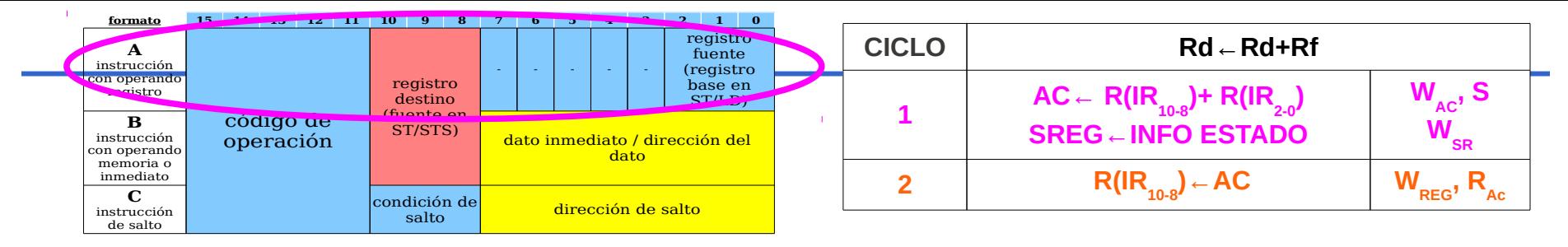

**Ejemplo de instrucción de instrucción aritmética sobre pila de registros Direccionamiento directo de registro ADD Rd,Rf**

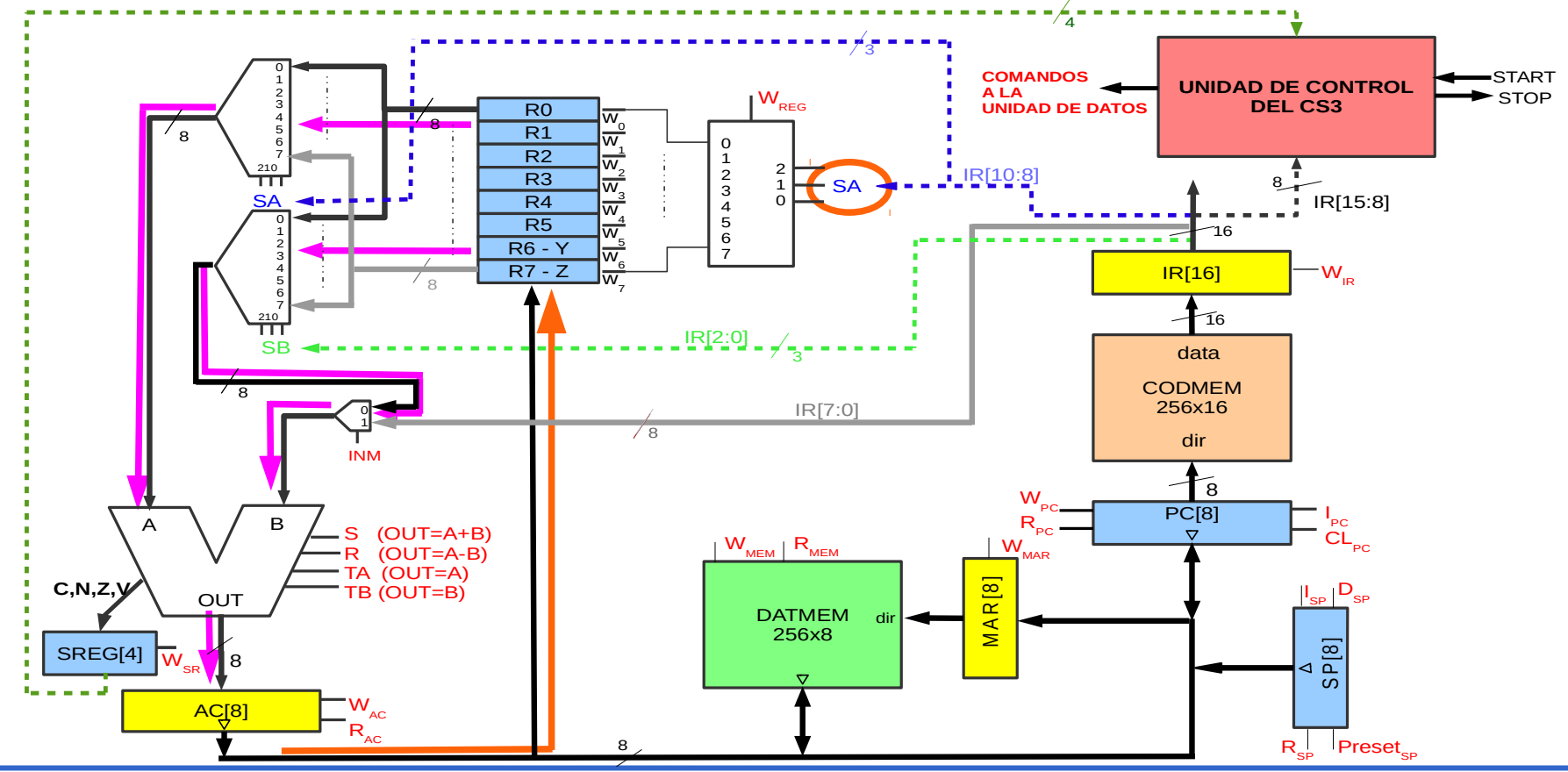

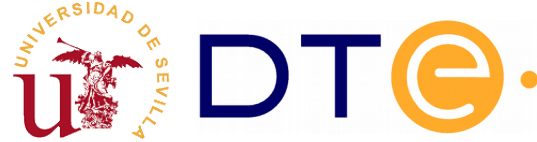

# **Programación**

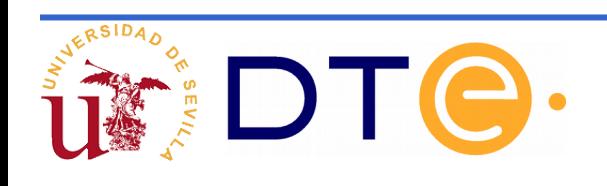

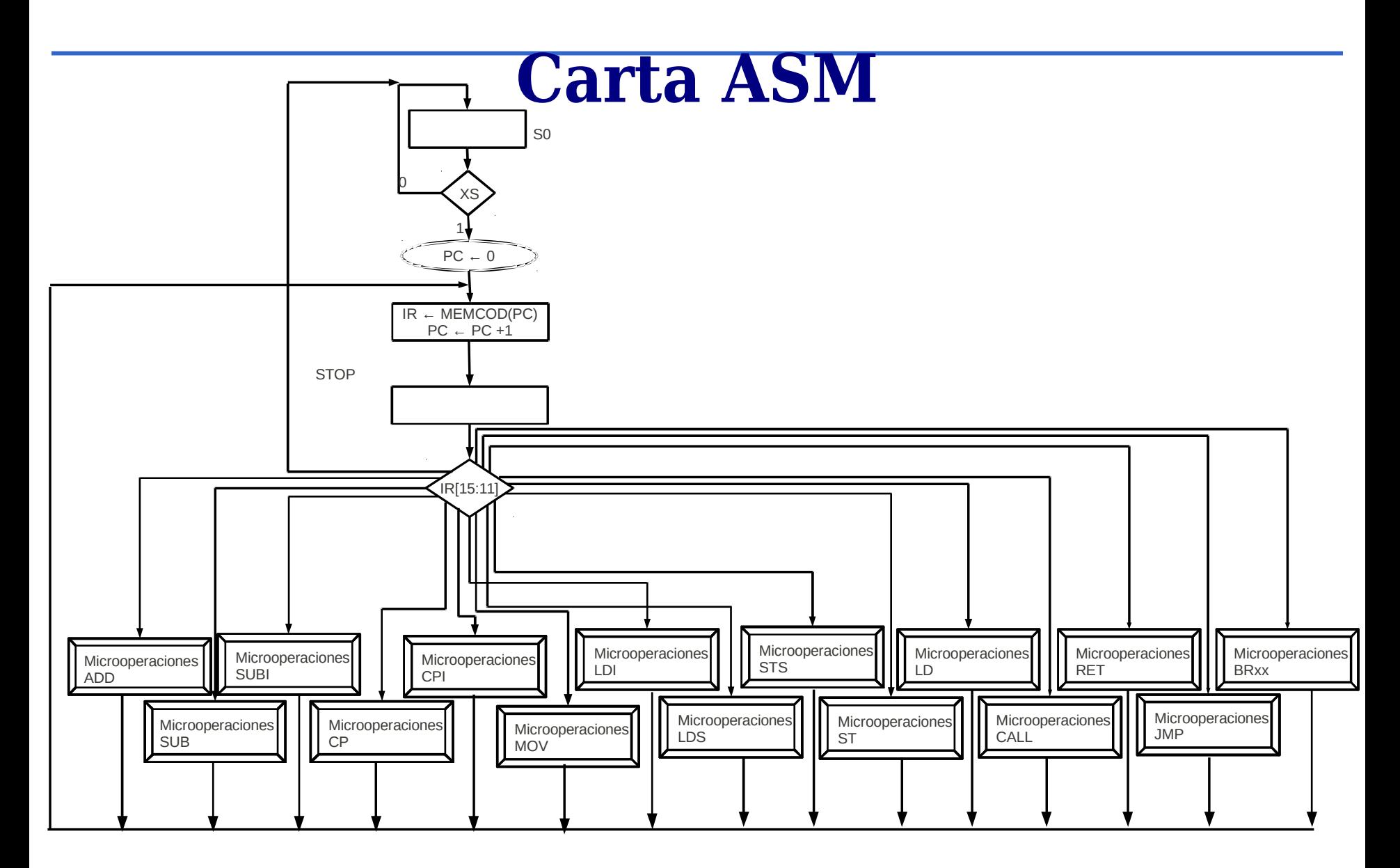

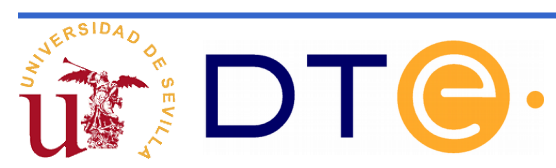

# **Lenguaje ensamblador CS3**

#### El **lenguaje ensamblador** consta de:

- Instrucciones ejecutables: Son las desarrolladas para el CS3. Su sintaxis es la del mnemónico que se ha ido presentando.
- Directivas de ensamblado o pseudoinstrucciones: Son instrucciones que ayudan a escribir el programa y a documentarlo, pero que no causan código ejecutable.
- Conjunto de normas (léxicas, semánticas y sintácticas) que lo hacen operativo.

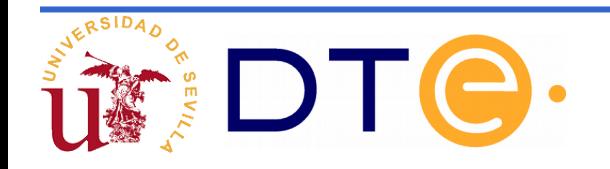

# **Directivas del ensamblador CS3**

Las principales **normas y directivas de ensamblado del CS3** son:

- No distingue mayúsculas de minúsculas
- Comentario hasta final de línea ";" :
- ; Esto es un comentario: elimino ST (R2),R1
	- Numerales: Formas de dar valores numéricos. Son: decimal con/sin signo (-27, 58); binario de 8 bits precedidos de 0b (0b11001111); hexadecimal de uno o dos dígitos precedidos de 0x (0xB, 0xF4).
	- Etiquetas: Cadena alfanumérica que comienza por letra: p.ej. eti3. Pueden definirse con EQU o mediante identificador de línea de instrucción:

guarda: ST…; asociará a "guarda" el número de instrucción correspondiente a ST…

• .EQU <etiqueta>=<numeral>. Asocia un valor a una etiqueta:

.EQU n8=25 ;asocia el 25 a la etiqueta n8

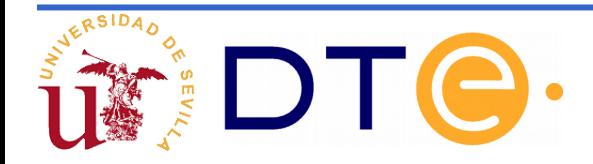

# **Ejemplos de uso**

**Escriba una subrutina para el cálculo de la multiplicación mediante el algoritmo de sumas sucesivas.**

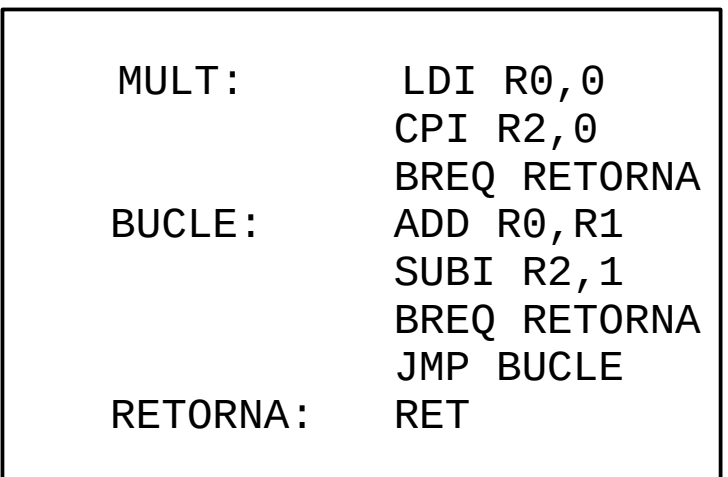

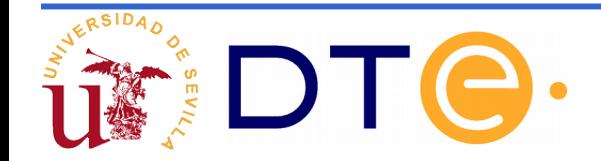

# **Ejemplos de uso**

#### **Escriba una subrutina que devuelva el mayor de dos números escritos en complemento a 2.**

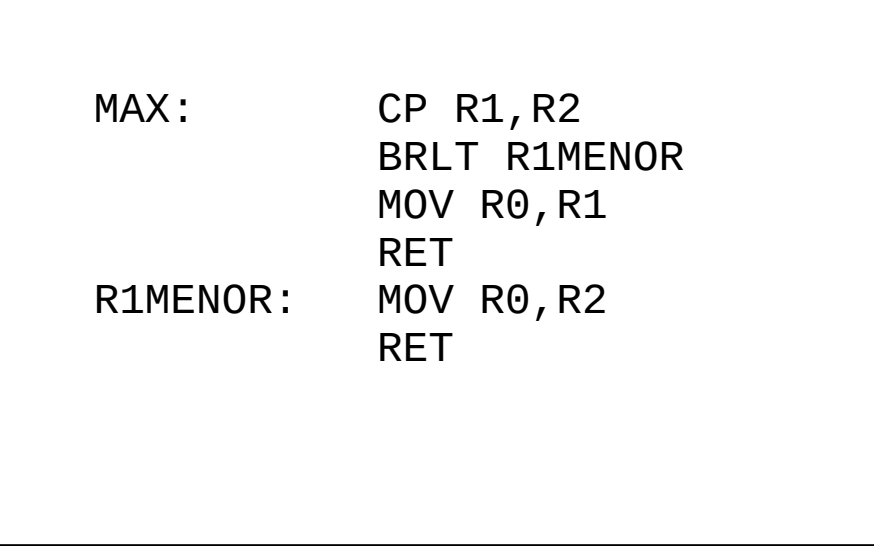

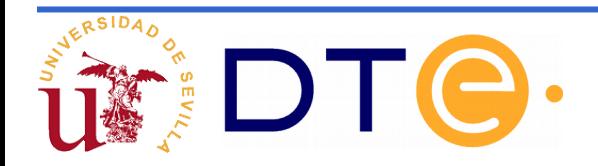

- El CS3 no ha permitido solucionar unas de las deficiencias del CS2 planteadas al principio de este tema: la incapacidad de comunicación con el exterior.
- **Es decir, no posee capacidad de entrada salida.**
- A continuación se expone un procedimiento que permitiría dotarlo de dicha capacidad.

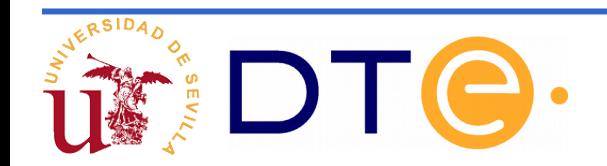

- Desde el punto de vista del programador la memoria es vista como un conjunto de bytes almacenados en direcciones concretas.
- Parte de ese rango de direcciones puede reservarse para que el procesador pueda acceder al exterior (entrada/salida)

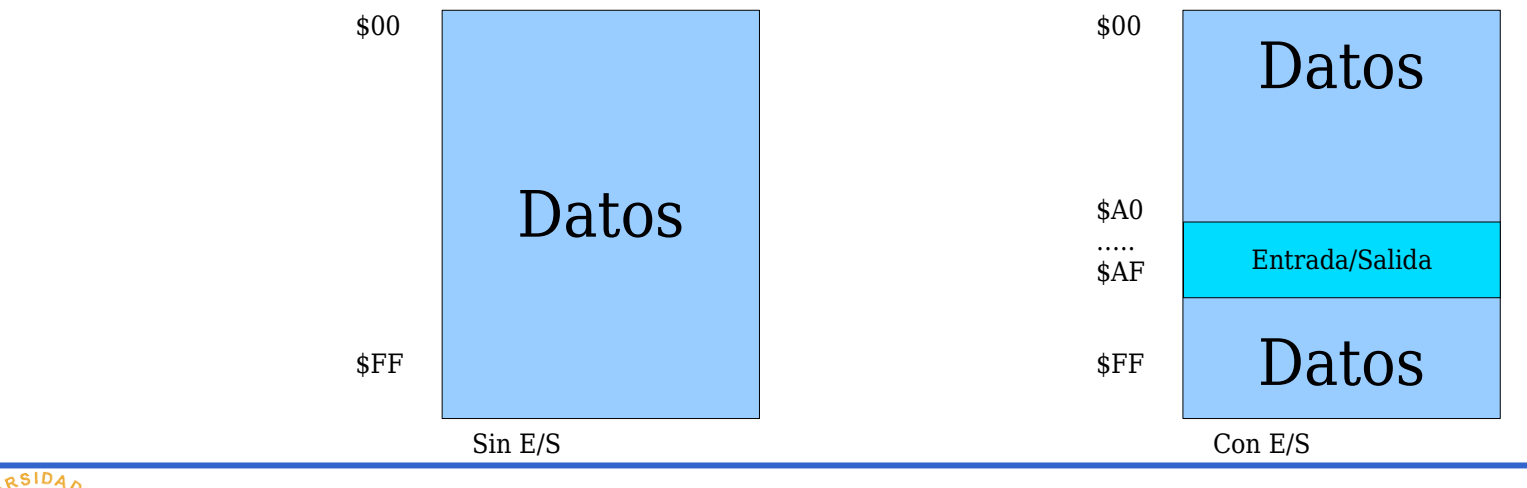

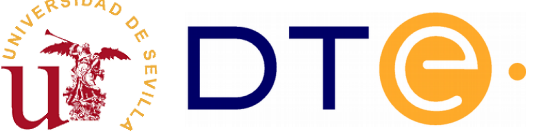

- Reservaremos un subrango del espacio de direccionamiento (ej: \$A0-\$AF) para entrada/salida.
- Para ese subrango no se accede a la memoria de datos sino a los dispositivos de entrada/salida.

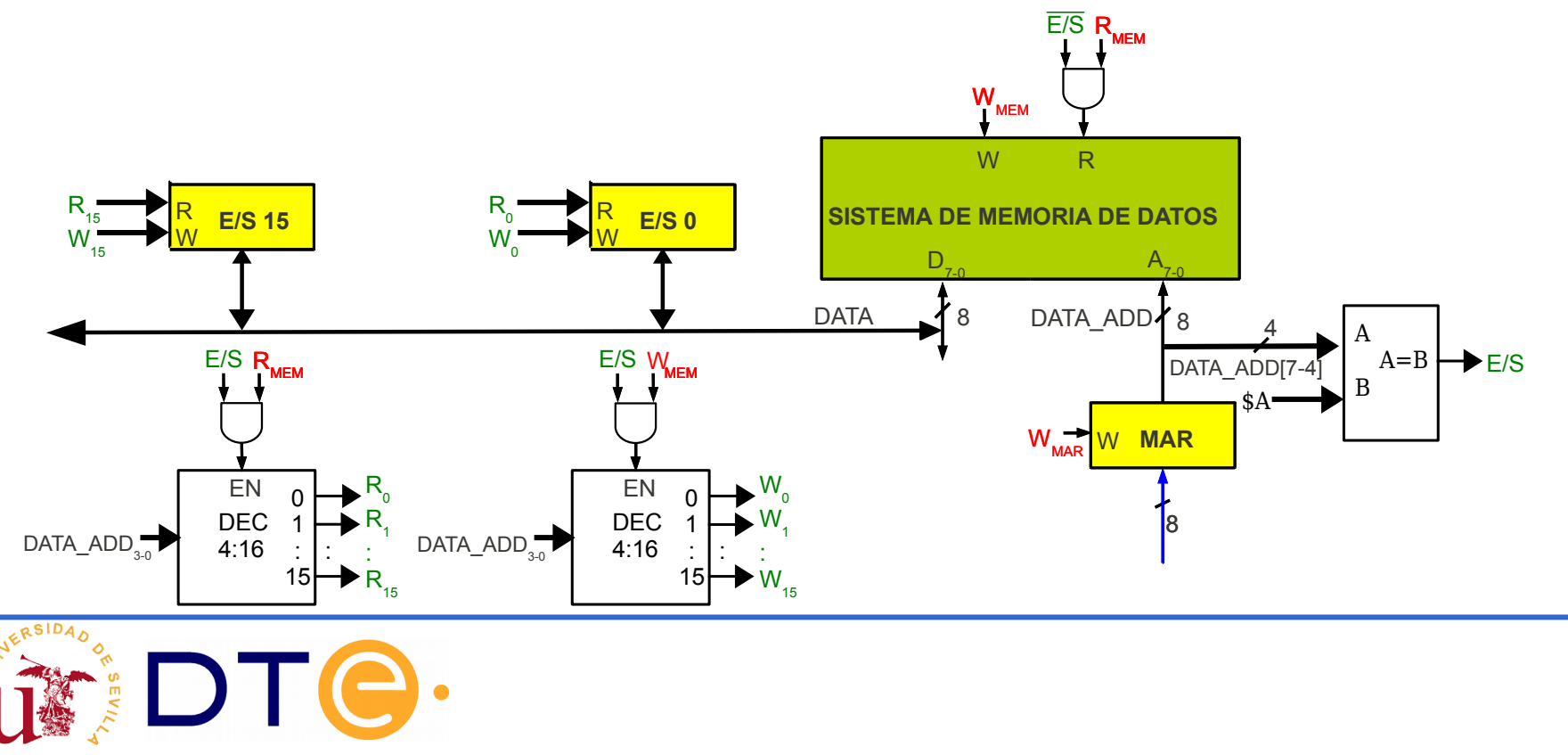

- Los cuatro bits más significativos de DATA ADD indican si la dirección pertenece al rango de entrada/salida .
- Para dicho rango, los bits restantes de DATA ADD se utilizarán para seleccionar la posición de E/S concreta.

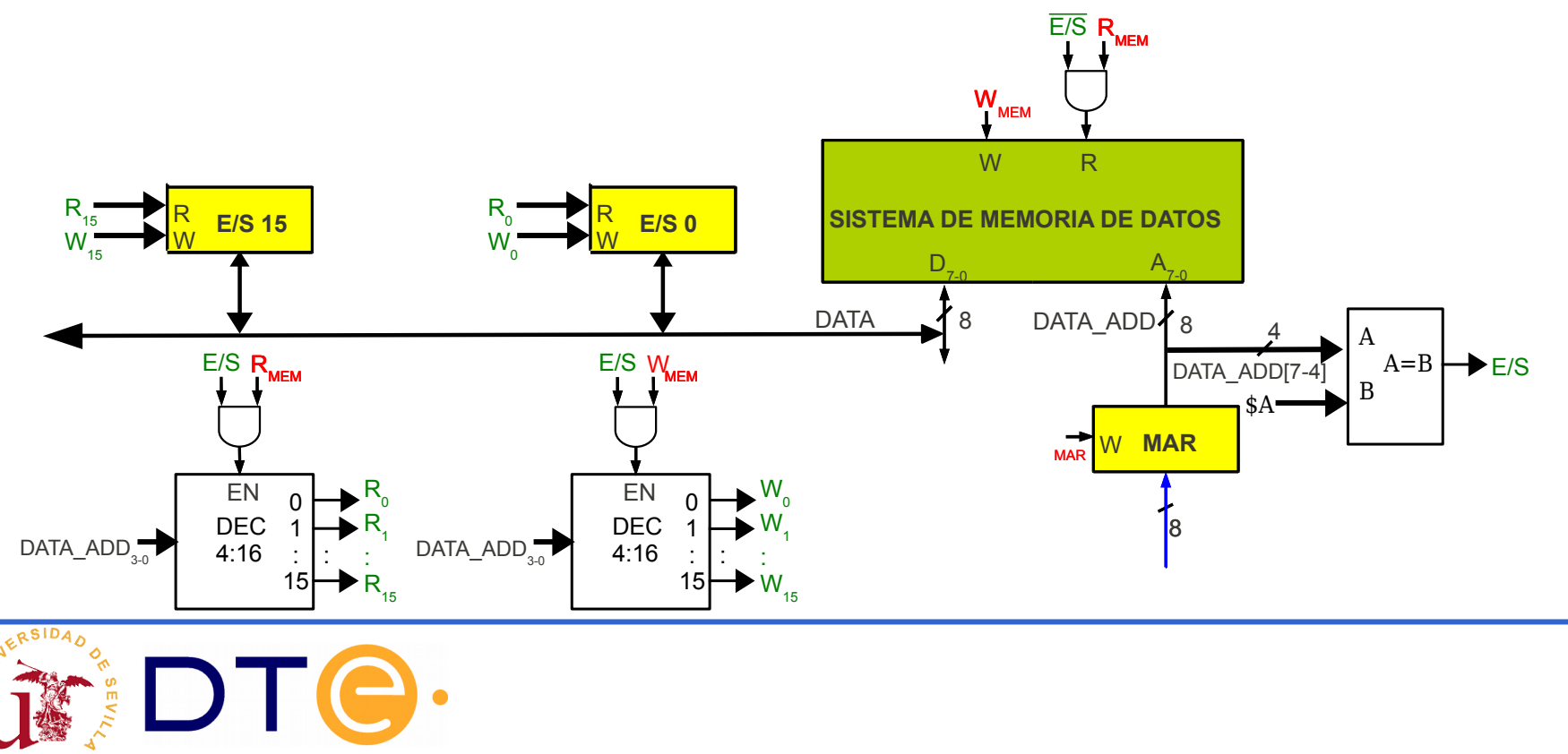

55

- Las posiciones de E/S puede ser de lectura/escritura, de sólo lectura o de solo escritura
- Un dispositivo de E/S puede agrupar varias posiciones de E/S.

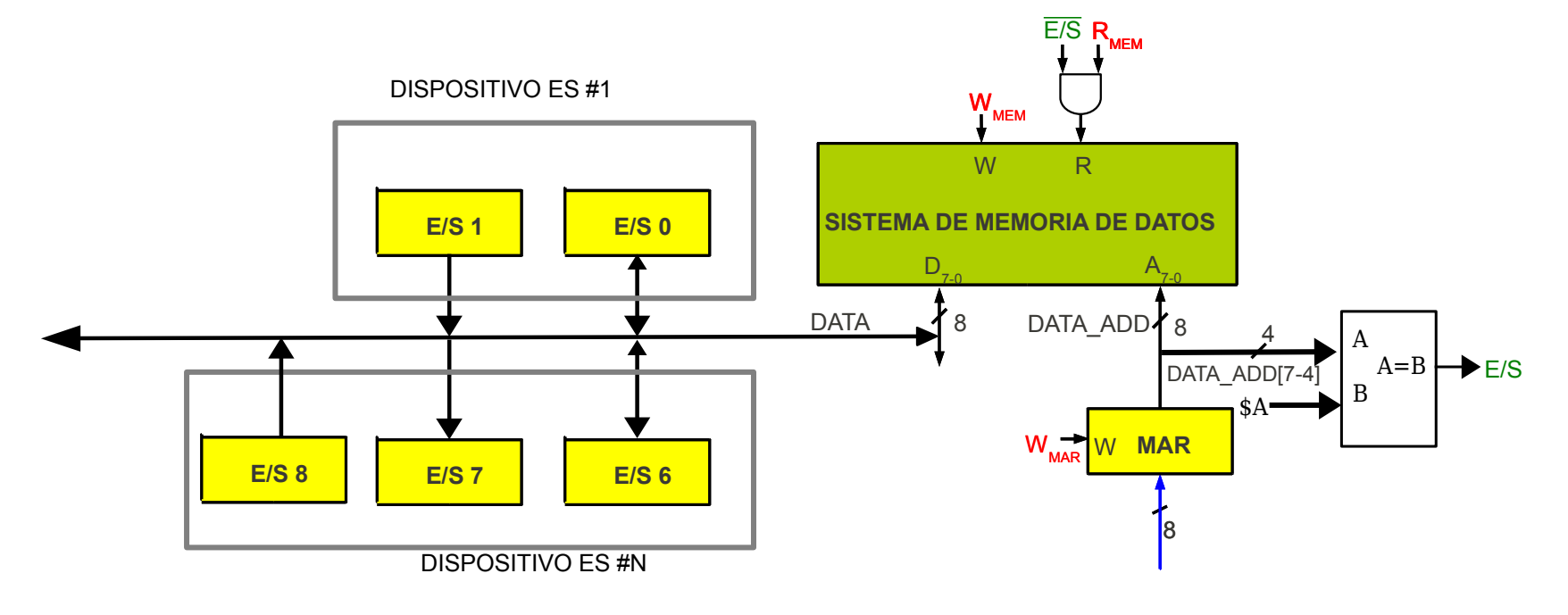

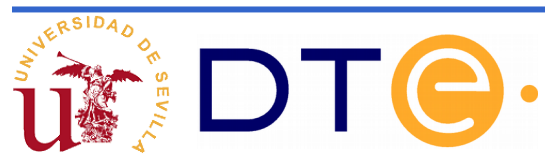

• Dispositivo de salida (display de 7 segmentos)

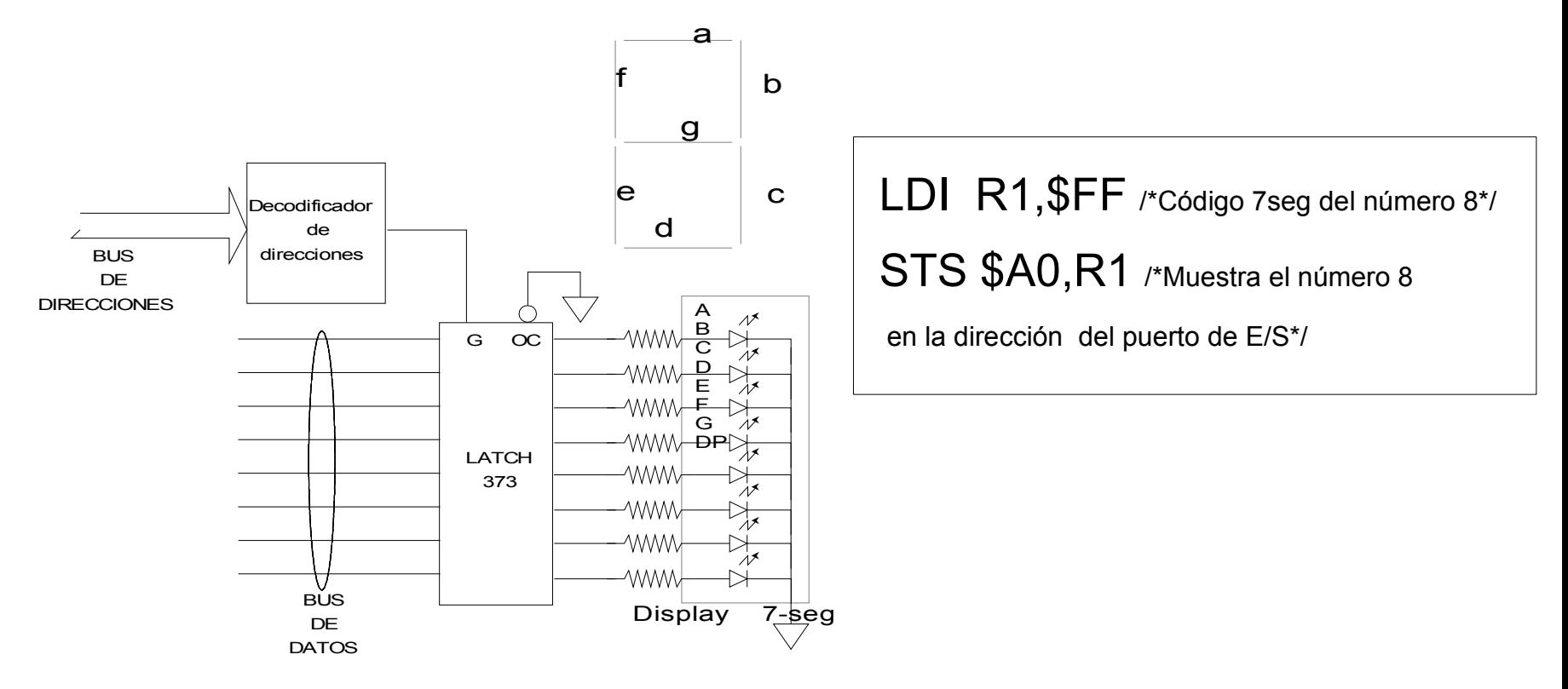

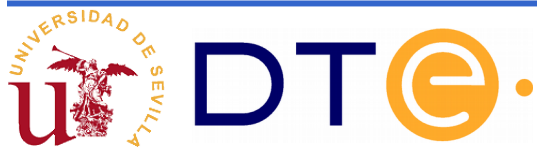

• Dispositivo de entrada (pulsadores)

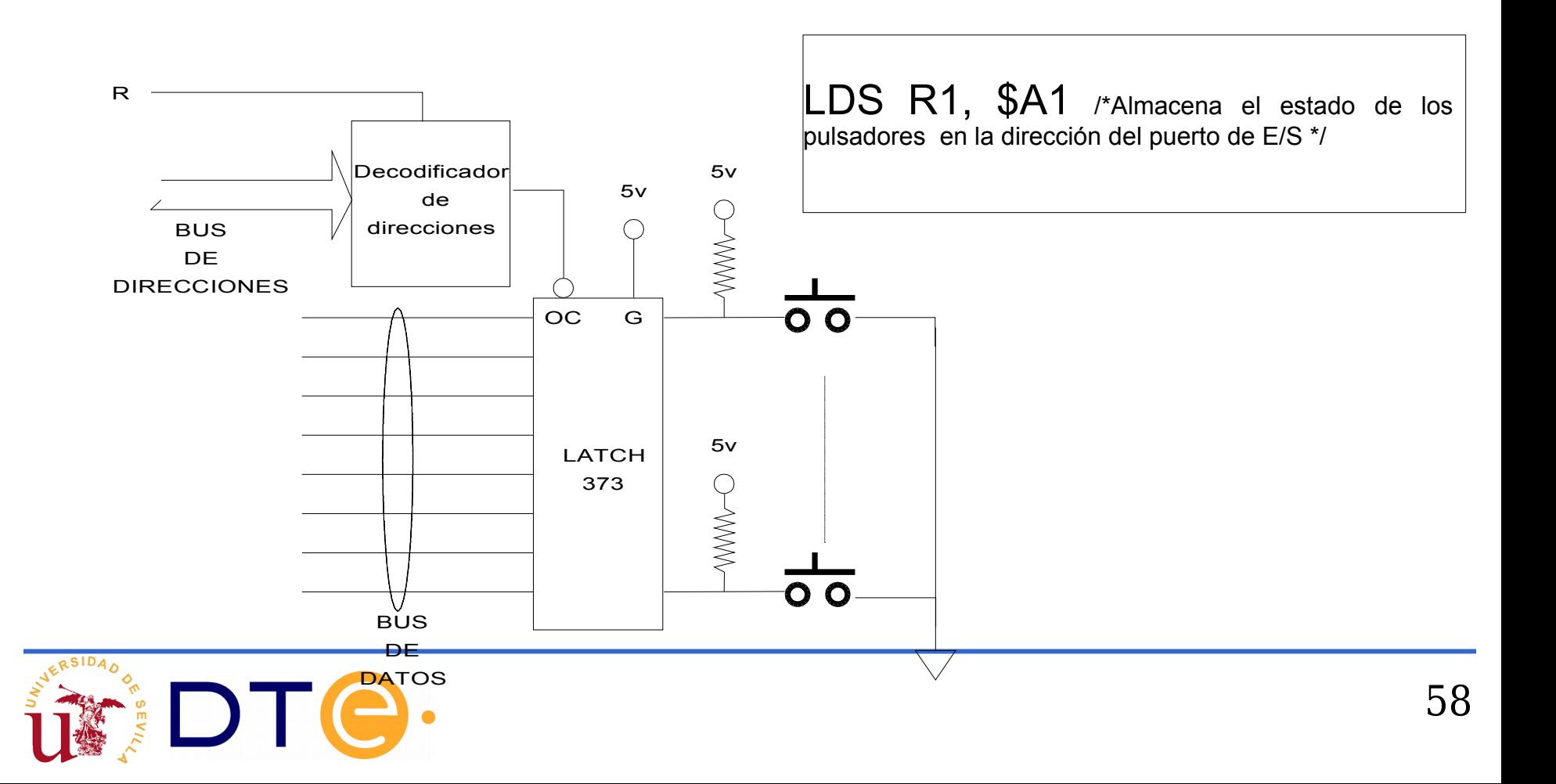